## Efficient XML Processing with Tree Automata

# Alexandru Berlea Technische Universität München

## **Überblick**

- Teil I : Suche in XML-Dokumenten
- Teil II : Transformation von XML-Dokumenten

#### XML-Anfrage: Titel

<KATALOG>

<BUCH>

<TITEL>Briefe</TITEL>

<AUTOR>Kafka</AUTOR>

</BUCH>

<BUCH>

<TITEL>Die Bibel</TITEL>

</BUCH>

<BUCH>

<TITEL>Faust</TITEL>

<AUTOR>Goethe</AUTOR>

</BUCH>

</KATALOG>

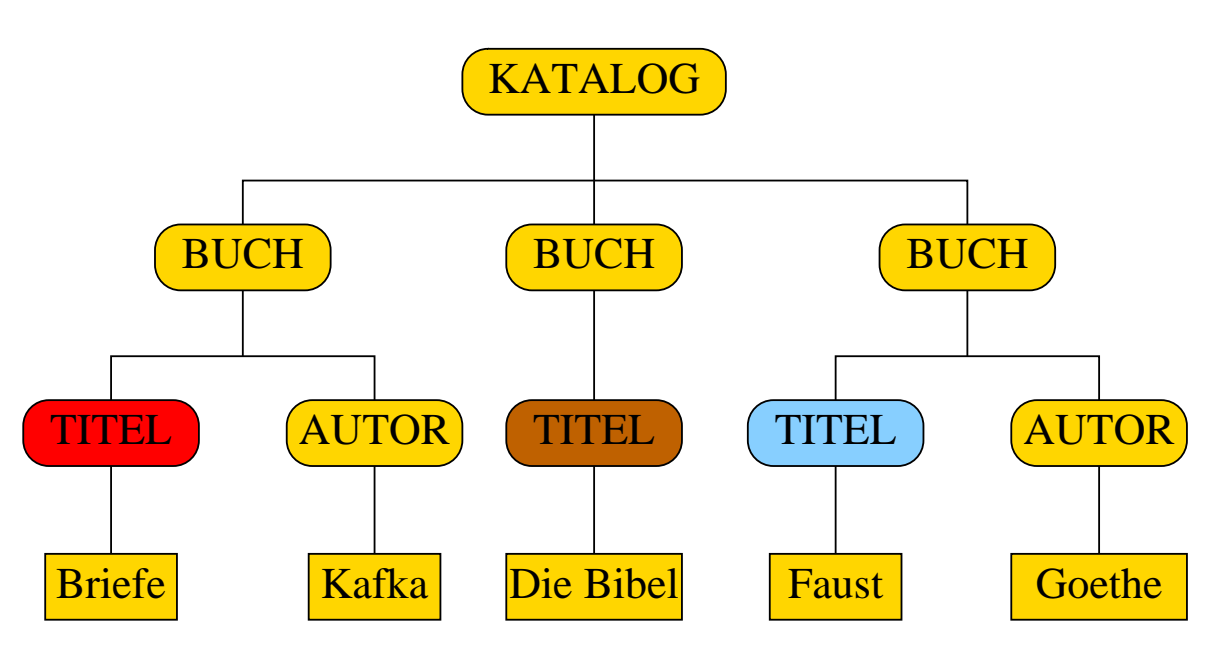

#### Zweistellige XML-Anfrage: Titel zusammen mit Autoren

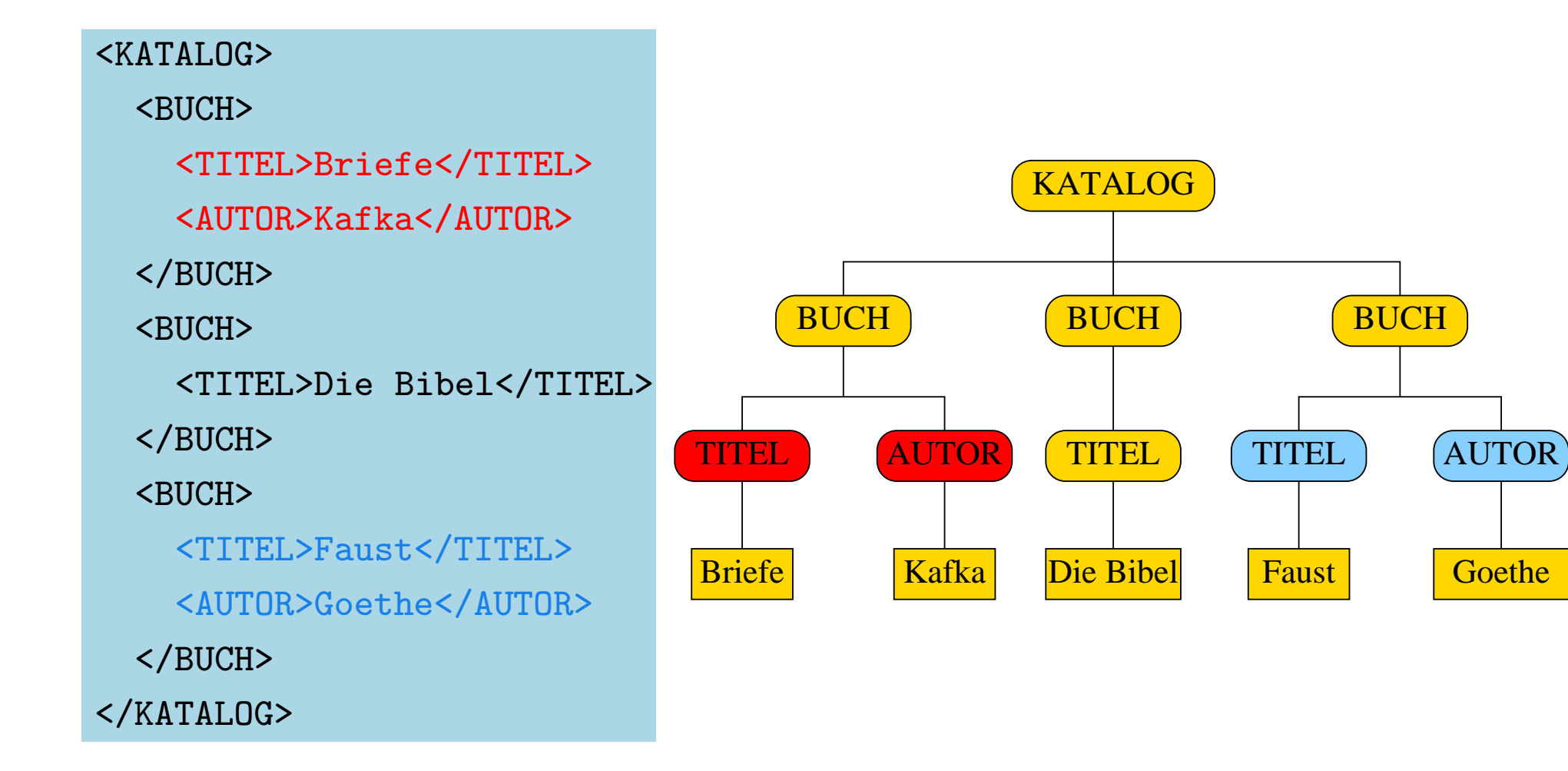

- basiert auf Dokumentgrammatiken (DTD, XML Schema)
	- ✄ einstellige Anfragen [Neumann und Seidl 1998]
	- ✄ zweistellige Anfragen [Dissertation]

- basiert auf Dokumentgrammatiken (DTD, XML Schema)
	- ✄ einstellige Anfragen [Neumann und Seidl 1998]
	- ✄ zweistellige Anfragen [Dissertation]
- Syntax ähnlich wie XPath: //BUCH[AUTOR]/TITEL
	- $-$  Fxgrep  $\bigcap$  XPath = CoreXPath

- basiert auf Dokumentgrammatiken (DTD, XML Schema)
	- ✄ einstellige Anfragen [Neumann und Seidl 1998]
	- ✄ zweistellige Anfragen [Dissertation]
- Syntax ähnlich wie XPath: //BUCH[AUTOR]/TITEL
	- $-$  Fxgrep  $\bigcap$  XPath = CoreXPath
	- Fxgrep  $\setminus$  XPath :

zweistellige Anfragen //BUCH[%AUTOR]/TITEL

- basiert auf Dokumentgrammatiken (DTD, XML Schema)
	- ✄ einstellige Anfragen [Neumann und Seidl 1998]
	- ✄ zweistellige Anfragen [Dissertation]
- Syntax ähnlich wie XPath: //BUCH[AUTOR]/TITEL
	- $-$  Fxgrep  $\bigcap$  XPath = CoreXPath
	- Fxgrep  $\setminus$  XPath :

zweistellige Anfragen //BUCH[%AUTOR]/TITEL horizontale Eigenschaften

//BUCH[TITEL (AUTOR|REDAKTEUR)+]/PREIS

- basiert auf Dokumentgrammatiken (DTD, XML Schema)
	- ✄ einstellige Anfragen [Neumann und Seidl 1998]
	- ✄ zweistellige Anfragen [Dissertation]
- Syntax ähnlich wie XPath: //BUCH[AUTOR]/TITEL
	- $-$  Fxgrep  $\bigcap$  XPath = CoreXPath
	- Fxgrep  $\setminus$  XPath :

zweistellige Anfragen //BUCH[%AUTOR]/TITEL horizontale Eigenschaften

//BUCH[TITEL (AUTOR|REDAKTEUR)+]/PREIS vertikale Eigenschaften (SEKTION/)+ TITEL

### Auswertung einstelliger Anfragen: Baum-Automaten 1. Lösungsansatz [Neumann und Seidl 1998]: Zwei Tiefendurchläufe

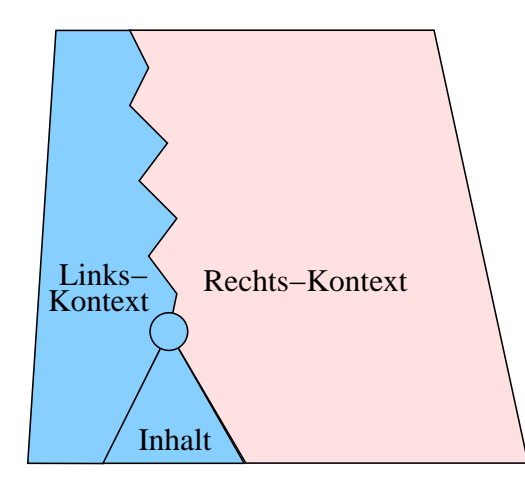

## Auswertung einstelliger Anfragen

1. Lösungsansatz [Neumann und Seidl 1998]: Zwei Tiefendurchläufe

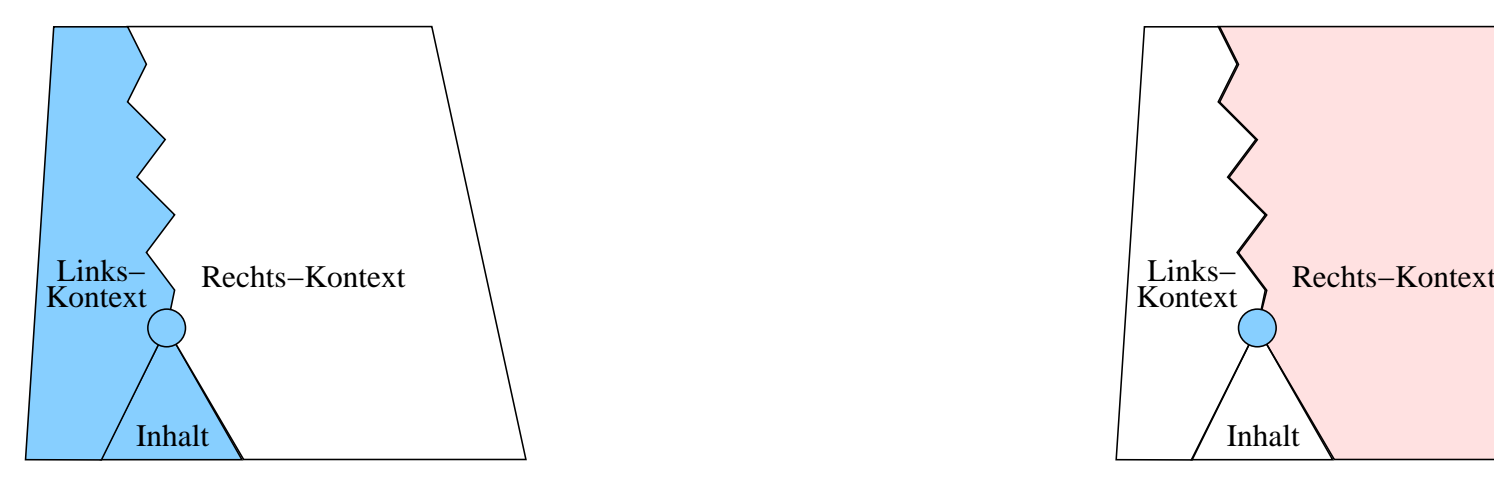

Links-Rechts

• speichere an jedem Knoten Informationen über linken Kontext und Inhalt

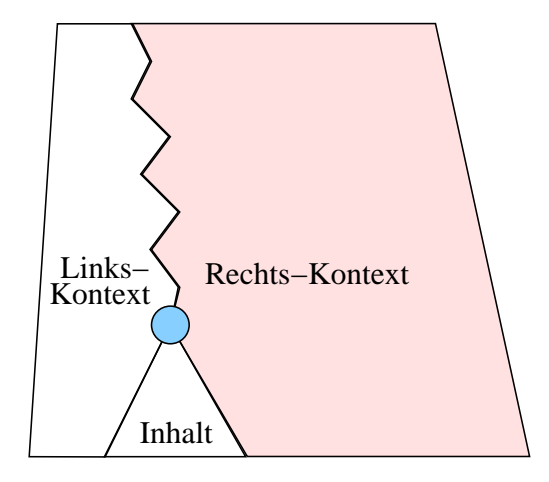

#### Rechts-Links

- propagiere Information über rechten Kontext
- signalisiere Treffer
- Zwischendatenstruktur im Speicher für das gesamte Dokument
	- nicht einsetzbar für sehr große Dokumente

## Auswertung einstelliger Anfragen

2. Lösungsansatz [Dissertation]: Ein einziger Tiefendurchlauf

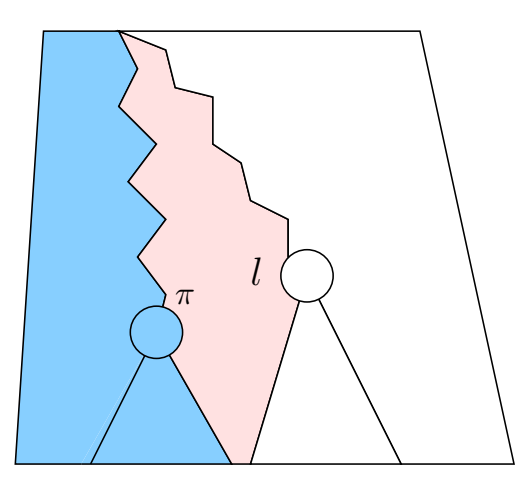

Im Allgemeinen ist nur ein Teil des Rechts-Kontexts relevant =⇒

- merke potentielle Treffer
- erkenne relevanten Rechtskontext eines Treffers

#### Auswertung einstelliger Anfragen

Vorteile der Auswertung in einem Durchlauf [Dissertation]:

- Baum muss nicht im Speicher aufgebaut werden ⇒ Sehr große Dokumente können durchsucht werden
- "On-the-fly" Vearbeitung während des Einlesens
- Potentielle Treffer werden zum frühestmöglichen Zeitpunkt bestätigt bzw. verworfen.

#### Auswertung zweistelliger Anfragen

- möglich in zwei Durchläufen [→ Dissertation]
- $\bullet$  Zeit-Komplexität:
	- im schlimmsten Fall  $\mathcal{O}(n^2)$
	- meist ähnlich wie für einstellige Anfragen  $\Rightarrow \mathcal{O}(n)$

# Teil II

#### XML-Transformationssprachen

... verwenden XML-Anfragensprachen

- XSLT, XQuery verwenden XPath
- Fxt verwendet Fxgrep

# Teil II

#### XML-Transformationssprachen

... verwenden XML-Anfragensprachen

- XSLT, XQuery [W3C-Empfehlungen] verwenden XPath
- Fxt [Dissertation-Empfehlung] verwendet Fxgrep
	- $-$  intuitiv  $\Leftarrow$  regel-basiert
	- $-$  mächtig  $\Leftarrow$  SML-Code Einbettung
	- $-$  effizient  $\Leftarrow$  Fxgrep, zweistellige Anfragen

#### Regel-basierte XML-Transformationen

```
Spezifikation = Menge von Regeln
```
 $Regel \approx Fall$  der Transformationsfunktion

- Match-Muster zur Fallunterscheidung
- Inhalt, auf den ein Knoten abgebildet werden soll
	- textueller XML-Inhalt
	- $-$  Einbezug von Knoten aus Eingabe  $\Leftarrow$  Select-Muster

```
<xsl:template match="//BUCH[AUTOR]/TITEL]">
  <TR>
    <TD><xsl:copy-of select="."/></TD>
    <TD><xsl:copy-of select="../AUTOR"/></TD>
  \langle/TR></xsl:template>
```
#### Match-Muster

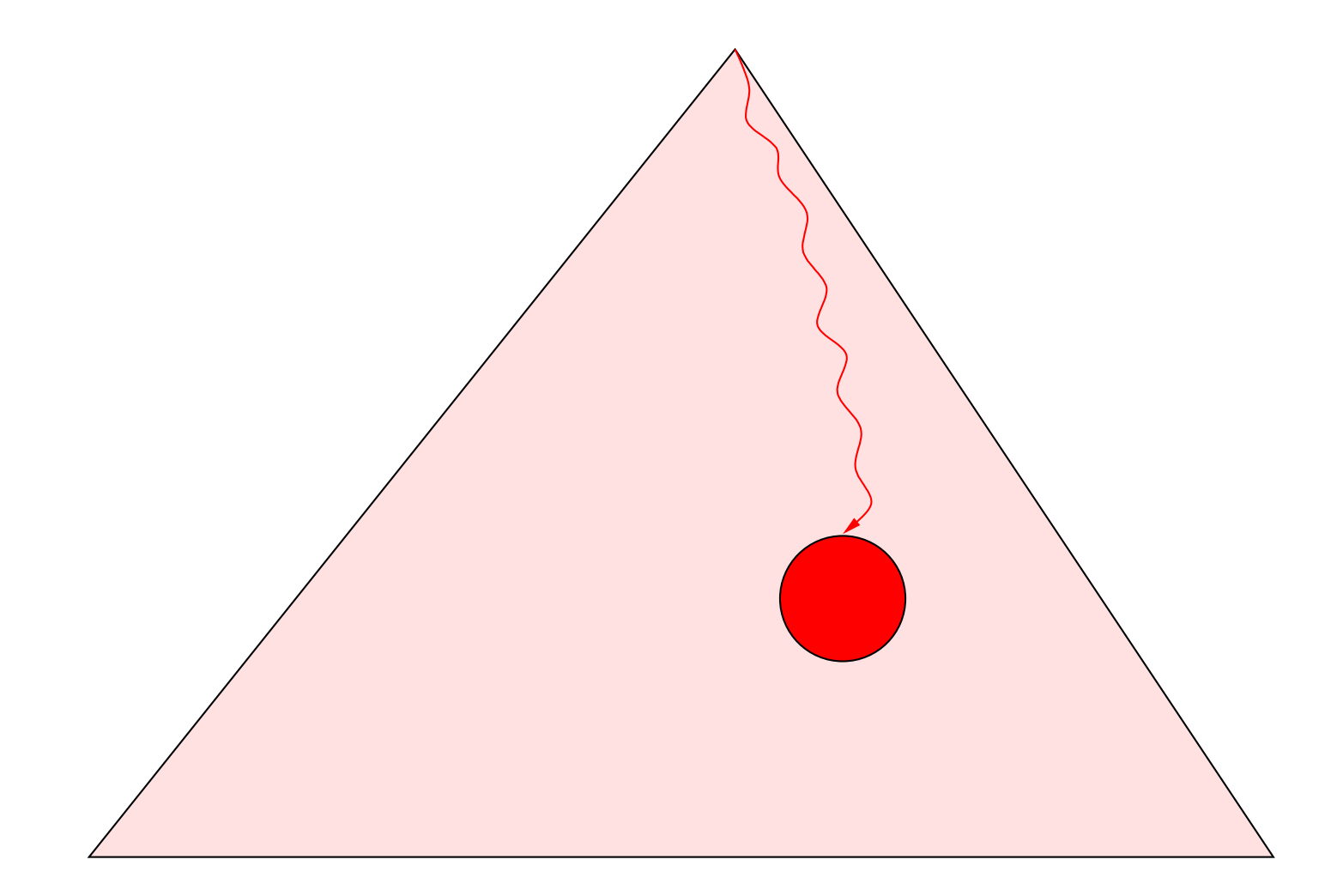

#### Match-Muster + Select-Muster

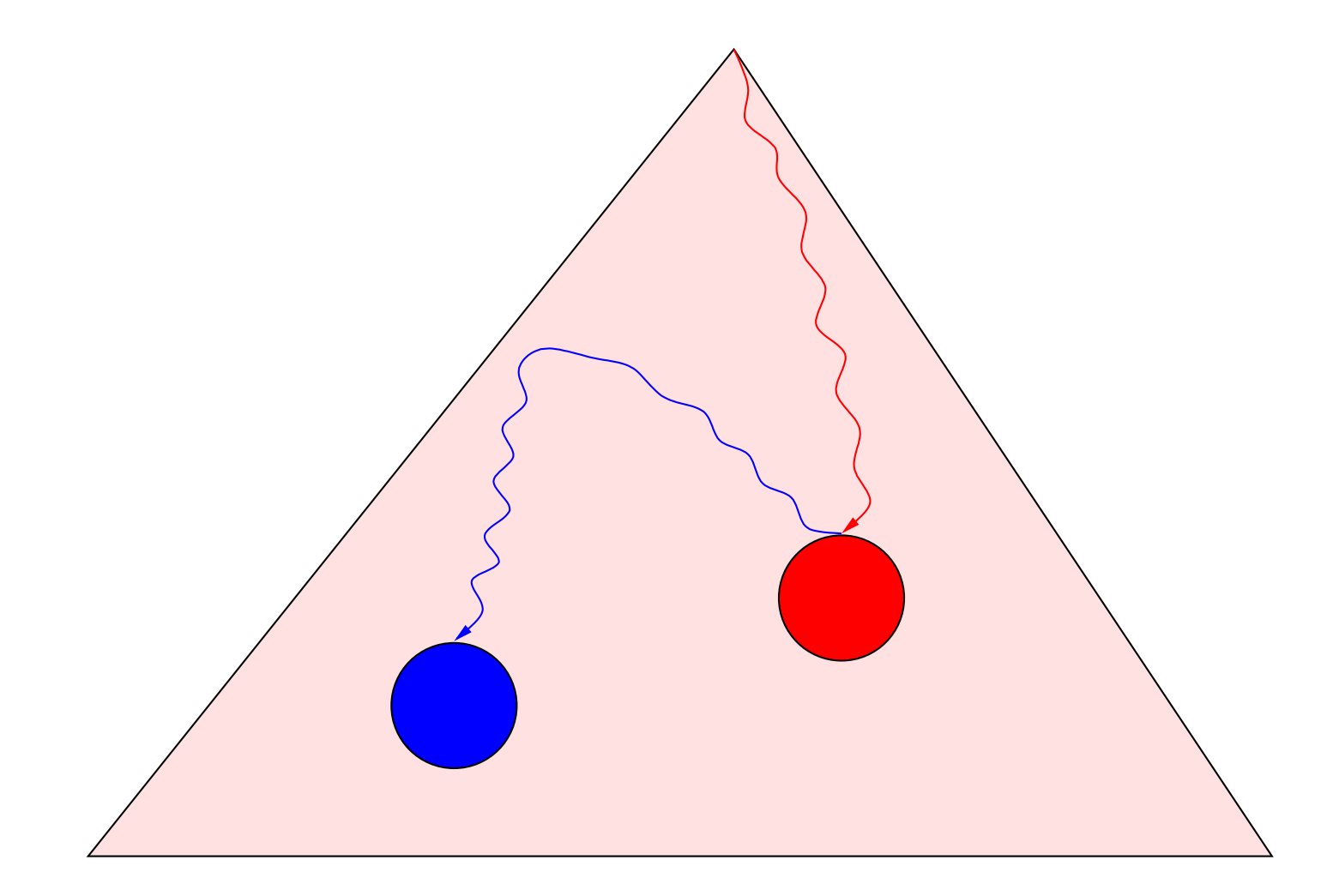

#### Idee: Nutze zweistellige Match-Muster

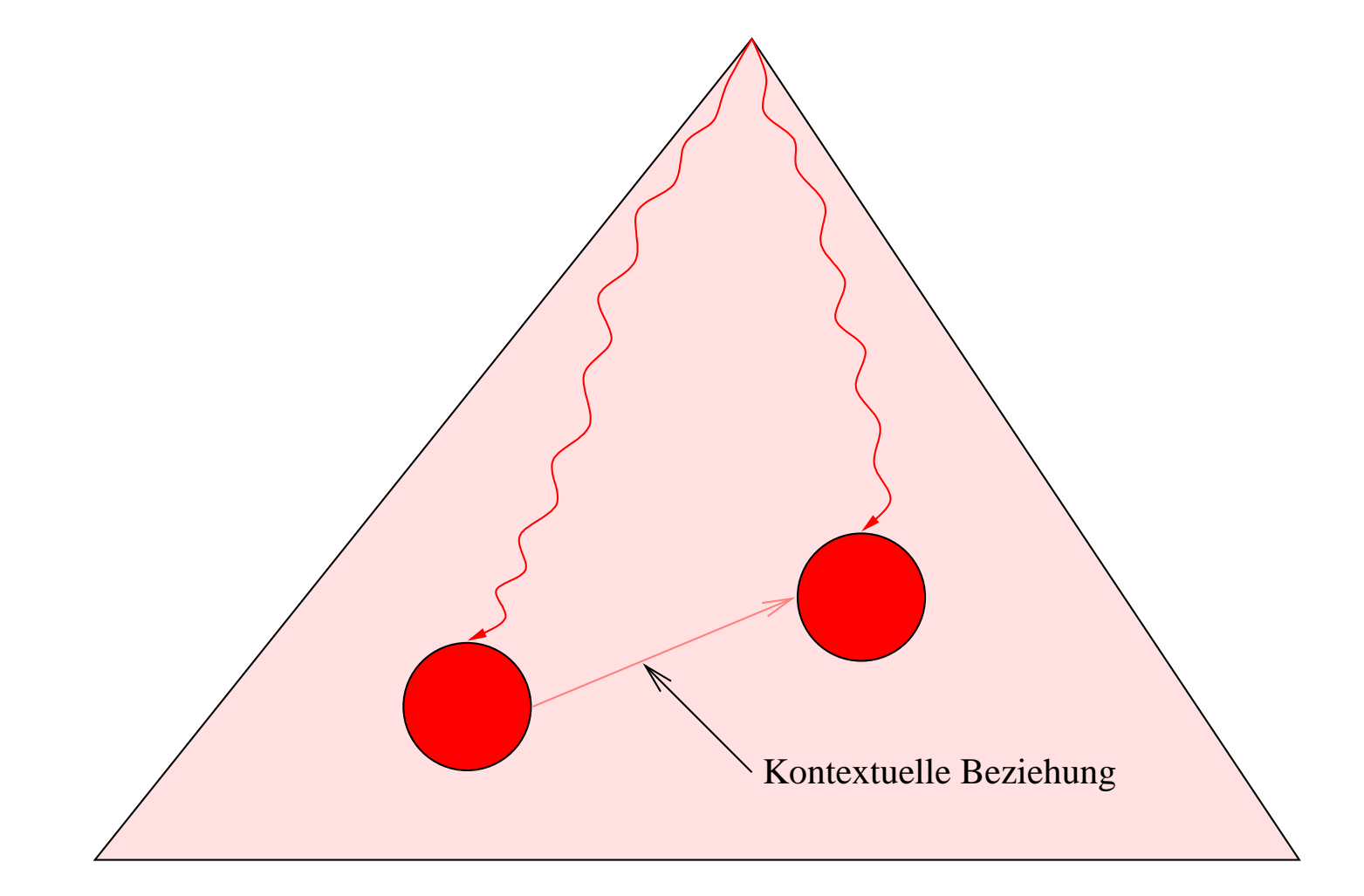

#### Vorteile zweistelliger Match-Muster XSLT:

```
<xsl:template match="//BUCH[AUTOR]/TITEL]">
  <TR>
    <TD><xsl:copy-of select="."/></TD>
    <TD><xsl:copy-of select="../AUTOR"/></TD>
  \langle/TR\rangle</xsl:template>
```
#### Fxt:

```
<fxt:pat>//BUCH[%AUTOR]/TITEL</fxt:pat>
 <TR>
    <TD><fxt:copyContent/></TD>
    <TD><fxt:copyContent select="1"/></TD>
 \langle/TR>
```
- $\rightarrow$  Expressivität Selektion von Knoten aus dem Kontext ohne explizite Navigation
- $\rightarrow$  Effizienz Kein redundanter Durchlauf zur Auswertung von Select-Mustern

### Ausblick

- Zweistellige Anfragen zur Auswertung von XQuery
- Auswertung  $k$ -stelliger Anfragen
- "On-the-fly" Auswertung 2-stelliger Anfragen
- "On-the-fly" XML-Transformationen

#### XML: Dokumentenbeschreibungssprache

- $\bullet$  Fiir hierarchisch strukturierte Dokumente
- Hauptsächlich benutzt als
	- 1. Speicherformat in Dokumentkollektionen

=⇒ Verschiedene Darstellungen durch Transformationen

=⇒ vereinfachte Konsistenzerhaltung

2. Austauschformat

 $\implies$  Transformation von und zur internen Repräsentation

 $\implies$  erhöhte Interoperabilität

- Transformation ist inhärent zu XML-Anwendungen
- Suche ist inhährent zu XML-Anwendungen

#### Eine Dokumentgrammatik

⊲ DTD-Schreibweise sample.dtd:

> <!ELEMENT BOOK (TITLE, SUBTITLE?, CHAPTER+, APPENDIX?)> <!ELEMENT CHAPTER (TITLE, (CHAPTER|PAR)+)> <!ELEMENT APPENDIX (CHAPTER+)>

Start-Element:

<!DOCTYPE BOOK SYSTEM "sample.dtd">

⊲ Grammatik-Schreibweise:

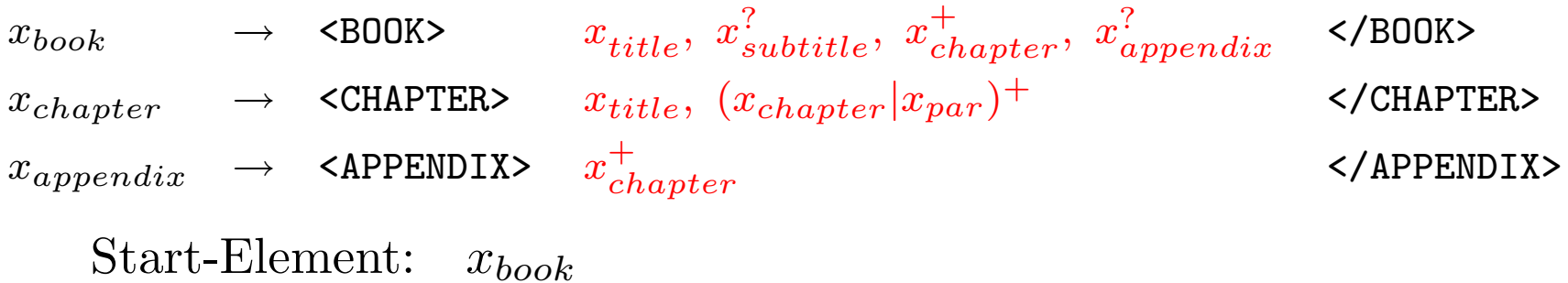

#### Grammatiken spezifizieren mögliche Ableitungen

Rules:

\n
$$
x_{\top} \rightarrow \langle a \rangle x_{\top}^* \langle a \rangle
$$
\n
$$
x_1 \rightarrow \langle a \rangle x_{\top}^*, (x_1 | x_a), x_{\top}^* \langle a \rangle
$$
\n
$$
x_{\top} \rightarrow \langle b \rangle x_{\top}^* \langle b \rangle
$$
\n
$$
x_a \rightarrow \langle a \rangle x_b, x_c \langle a \rangle
$$
\n
$$
x_{\top} \rightarrow \langle c \rangle x_{\top}^* \langle c \rangle
$$
\n
$$
x_b \rightarrow \langle b \rangle x_{\top}^* \langle b \rangle
$$
\n
$$
x_c \rightarrow \langle c \rangle x_{\top}^* \langle c \rangle
$$

Start:  $x_1$ 

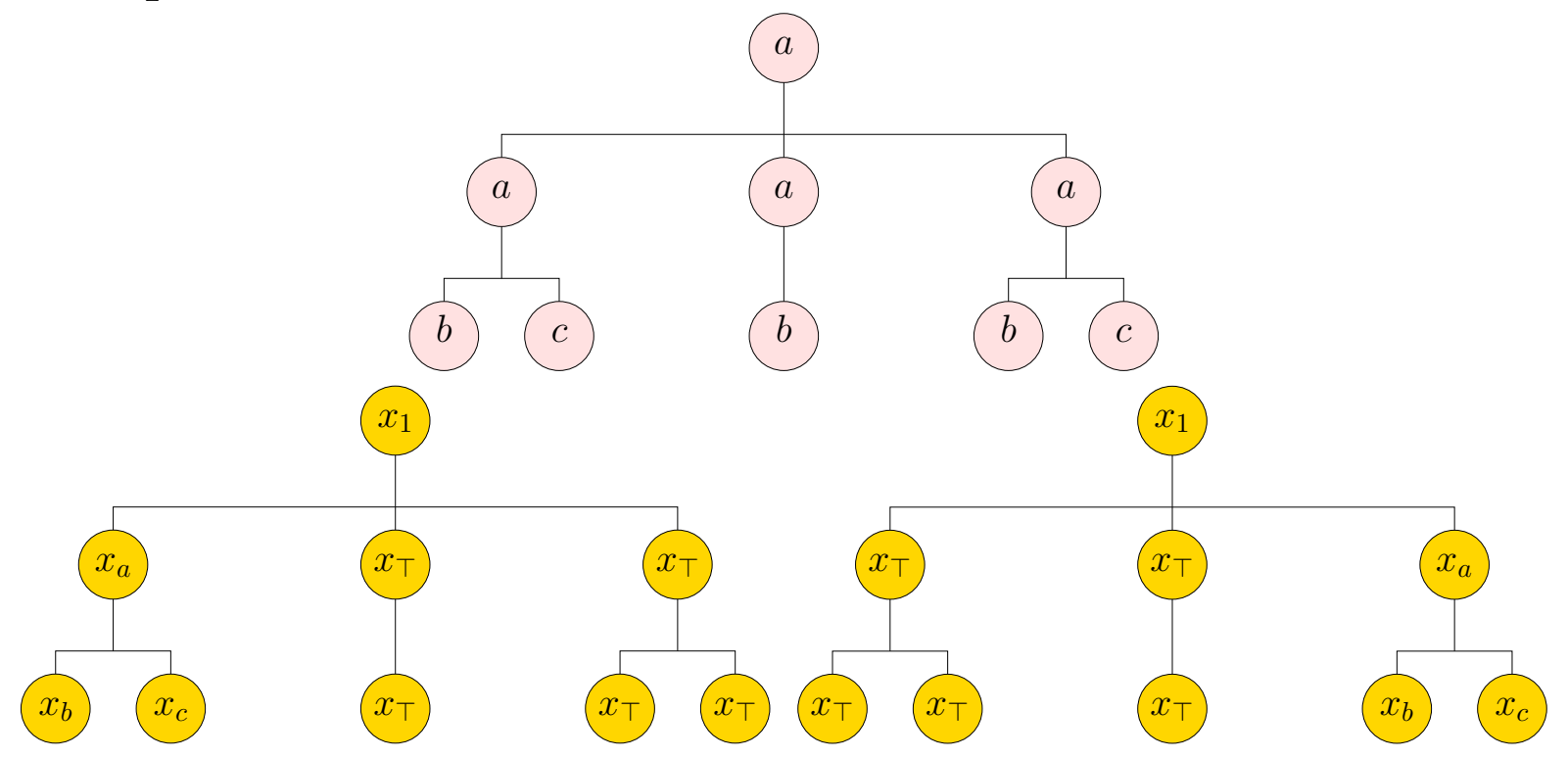

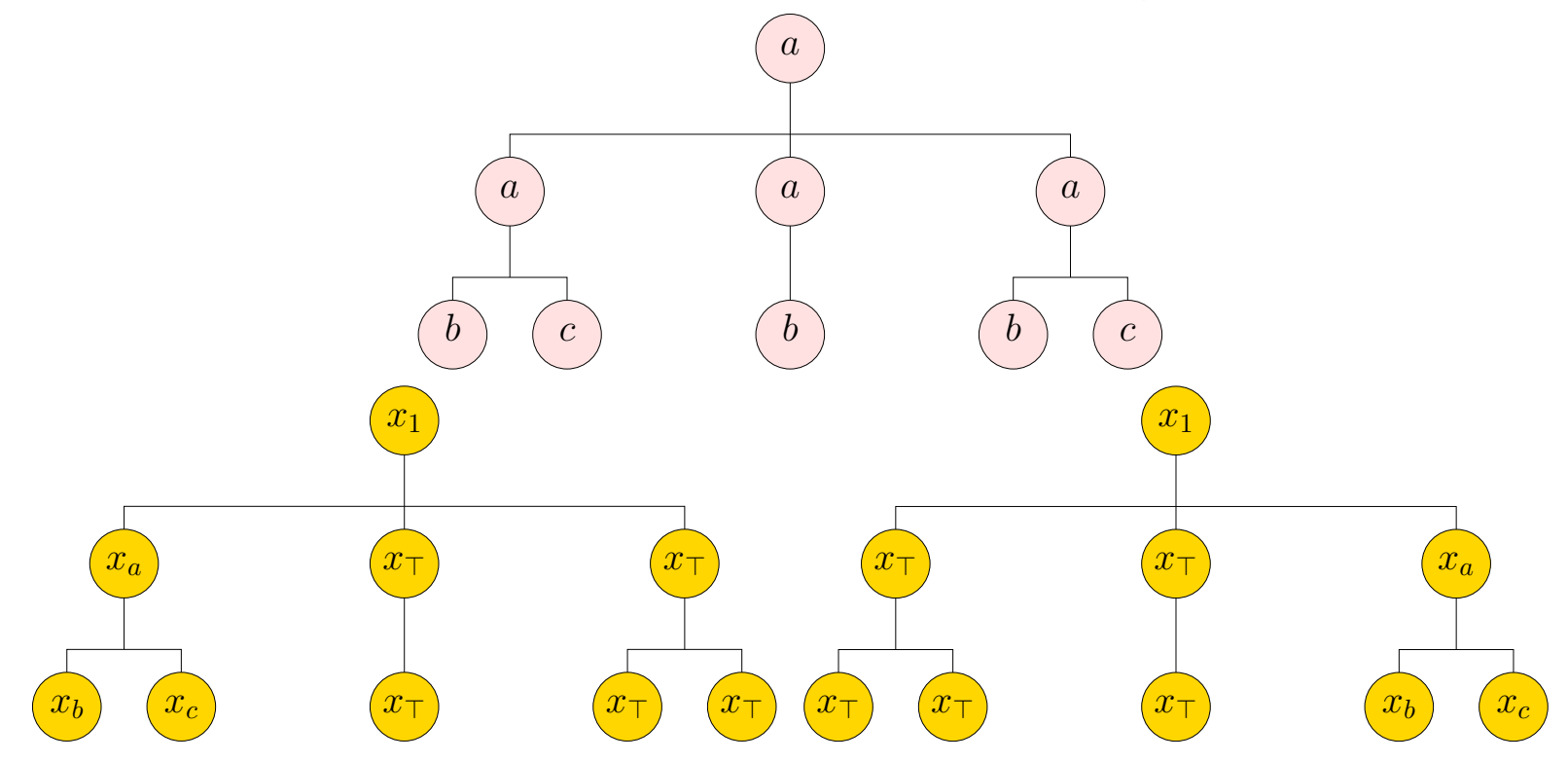

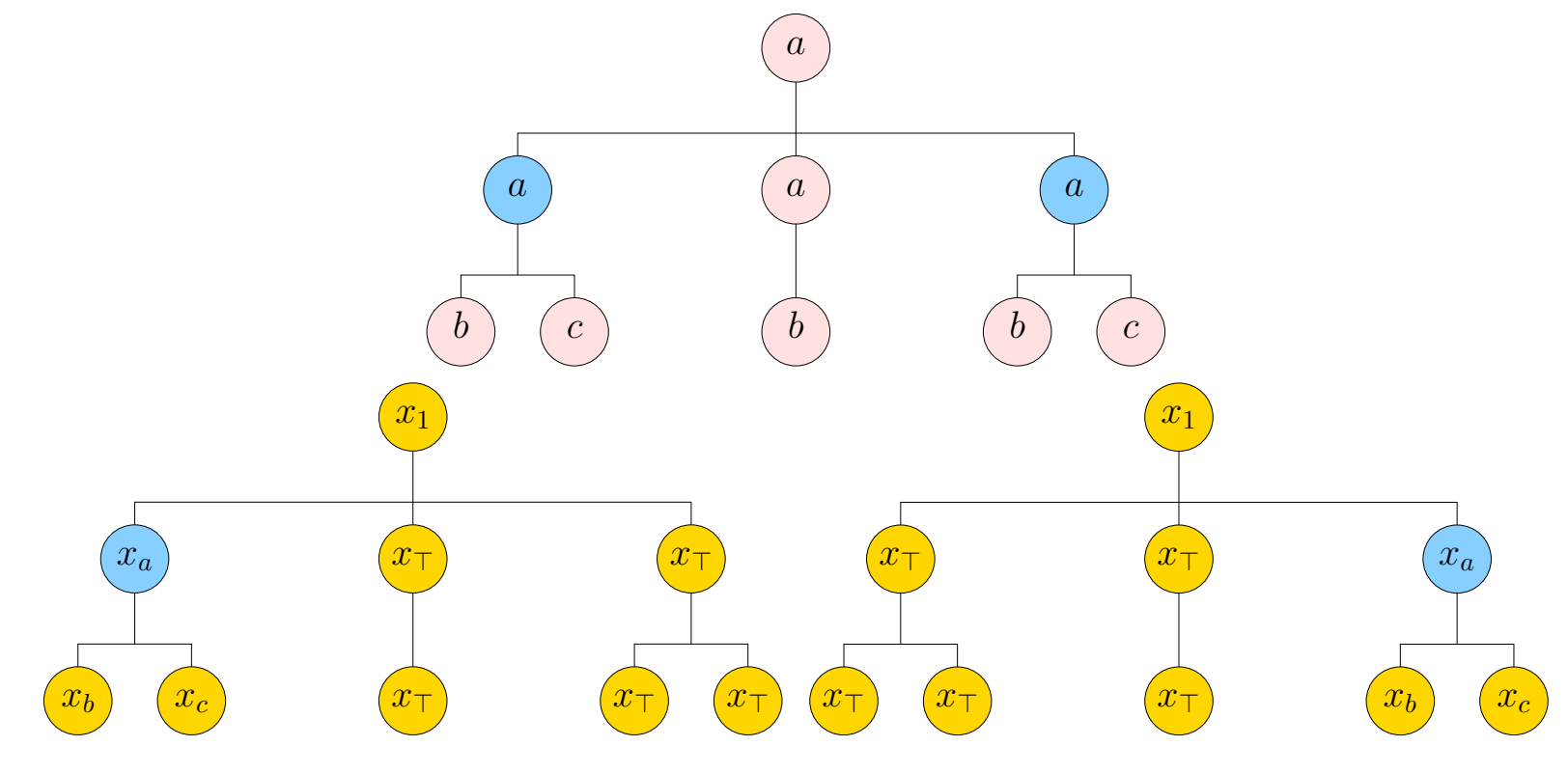

 $\diamond$   $(G, x_a)$ 

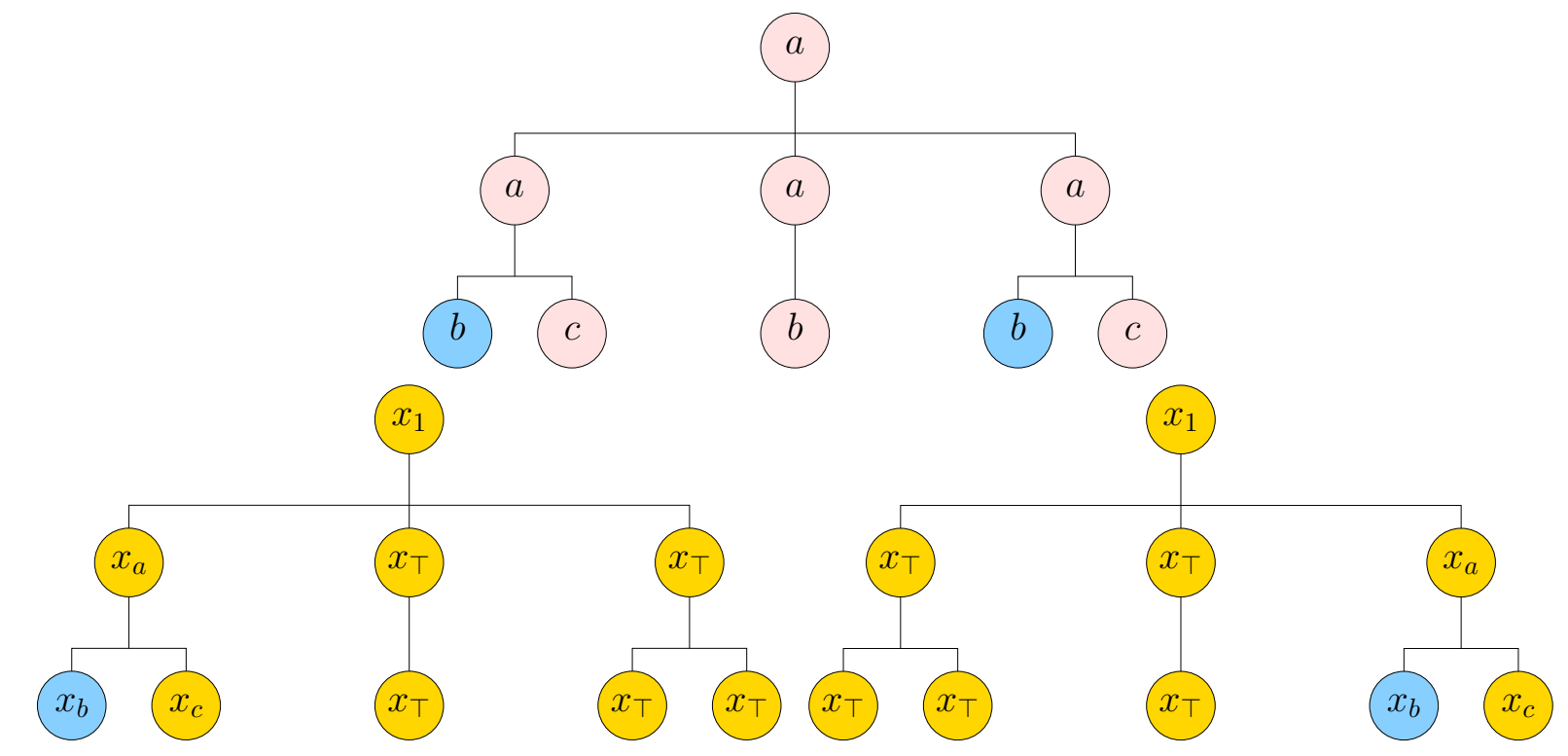

- $\diamond$   $(G, x_a)$
- $\diamond$   $(G, x_b)$

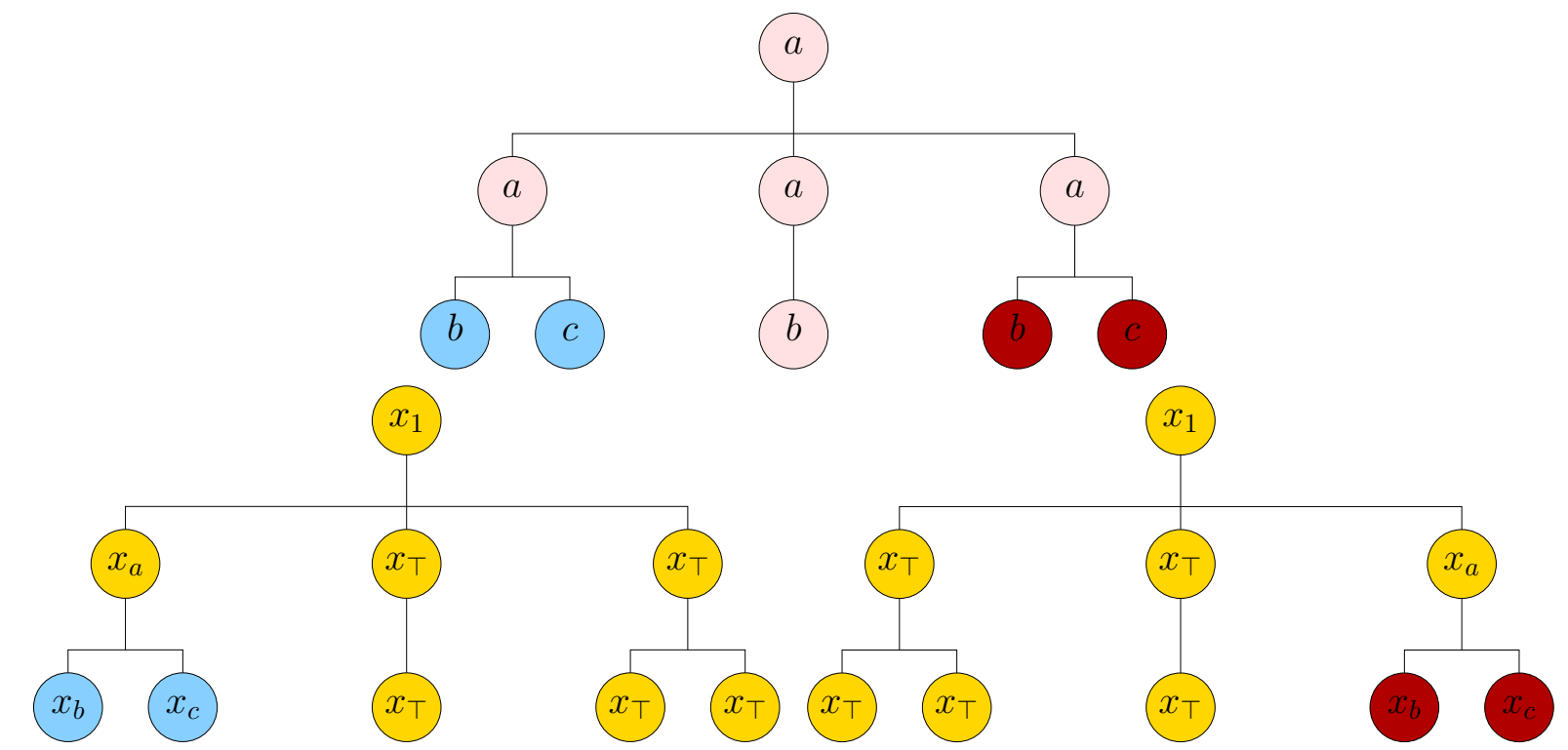

- $\diamond$   $(G, x_a)$
- $\diamond$   $(G, x_b)$
- $\lozenge$   $(G,(x_b, x_c))$

#### Spezifikation von XML-Anfragen

Dokumentgrammatiken (DTD, XMLSchema)

- können XML-Anfragen spezifizieren:
	- ✄ einstellige Anfragen [Neumann und Seidl 1998]
	- ✄ mehrstellige Anfragen [Dissertation]
- sind ausdrucksstark... aber langatmig und nicht intuitiv
	- −→ spezifiziere Anfragen mit einer intuitiveren Muster-Sprache;
	- $\longrightarrow$  übersetze Muster in Grammatik-Anfragen.

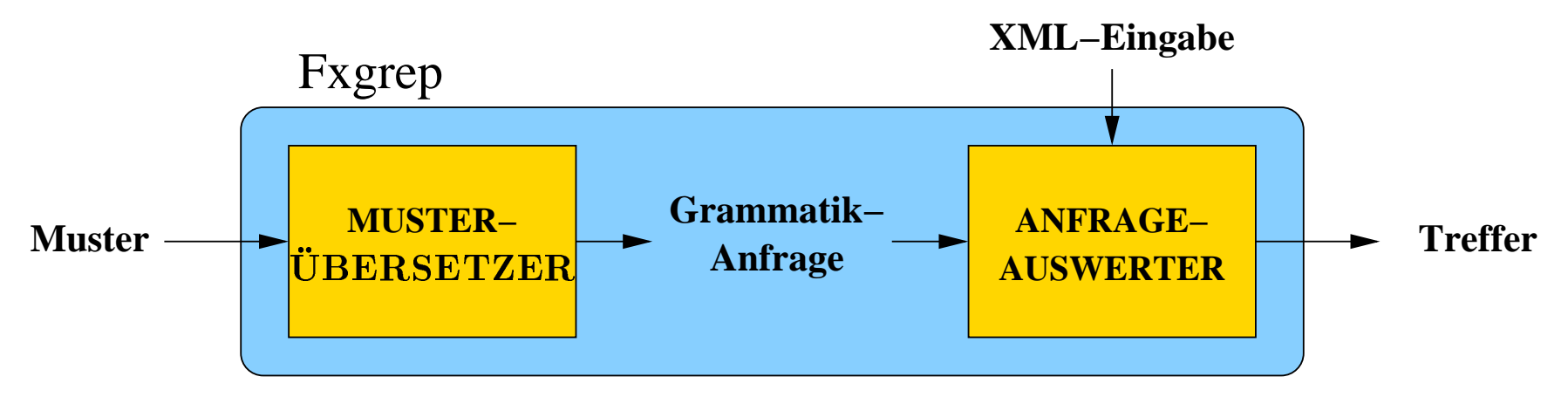

 $\text{Syntax}$ ähnlich wie XPath

✄ /book//section[subsection]

Syntax ähnlich wie XPath

## ✄ /book//section[subsection]

Verallgemeinerung regulärer Ausdrücke auf Bäumen

• Reguläre Pfade

✄ (section/)+title

Syntax ähnlich wie XPath

## ✄ /book//section[subsection]

Verallgemeinerung regulärer Ausdrücke auf Bäumen

- Reguläre Pfade
	- $\triangleright$  (section/)+title
- Reguläre Strukturbedingungen ✄ //section[title image+]/title

 $\bullet~$  Reguläre Kontextbedingungen ✄ book[section+ # reference+]/section

- Reguläre Kontextbedingungen  $\triangleright$  book[section+ # reference+]/section ✄ //section[^#]/subsection ✄ //section[#\$]/subsection
- Zweistellige Anfragen

✄ //buch[%autor]/titel

• Reguläre Kontextbedingungen

 $\triangleright$  book[section+ # reference+]/section ✄ //section[^#]/subsection ✄ //section[#\$]/subsection

• Zweistellige Anfragen

✄ //buch[%autor]/titel

✄ //buch[(autor/%"escu\$")]/titel

• XML-Dokument:

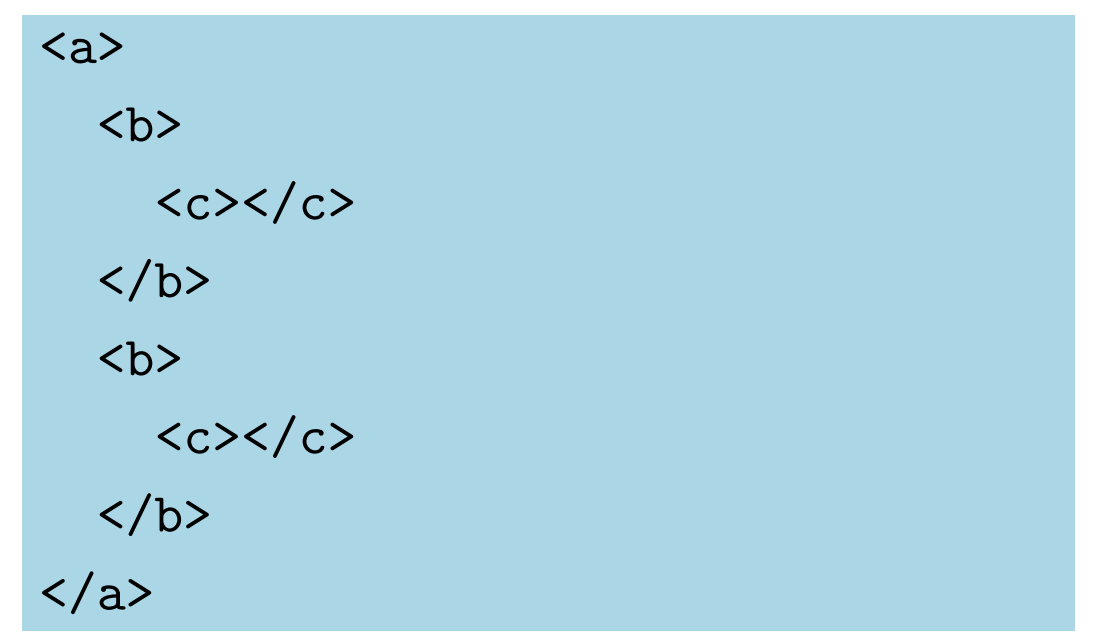

• XML-Ereignisstrom:

<a><bb><c></c>></b></b>></c>></b></a></a>

<a><b><<></a></b><</b></a></b></a></b></a></b></a>

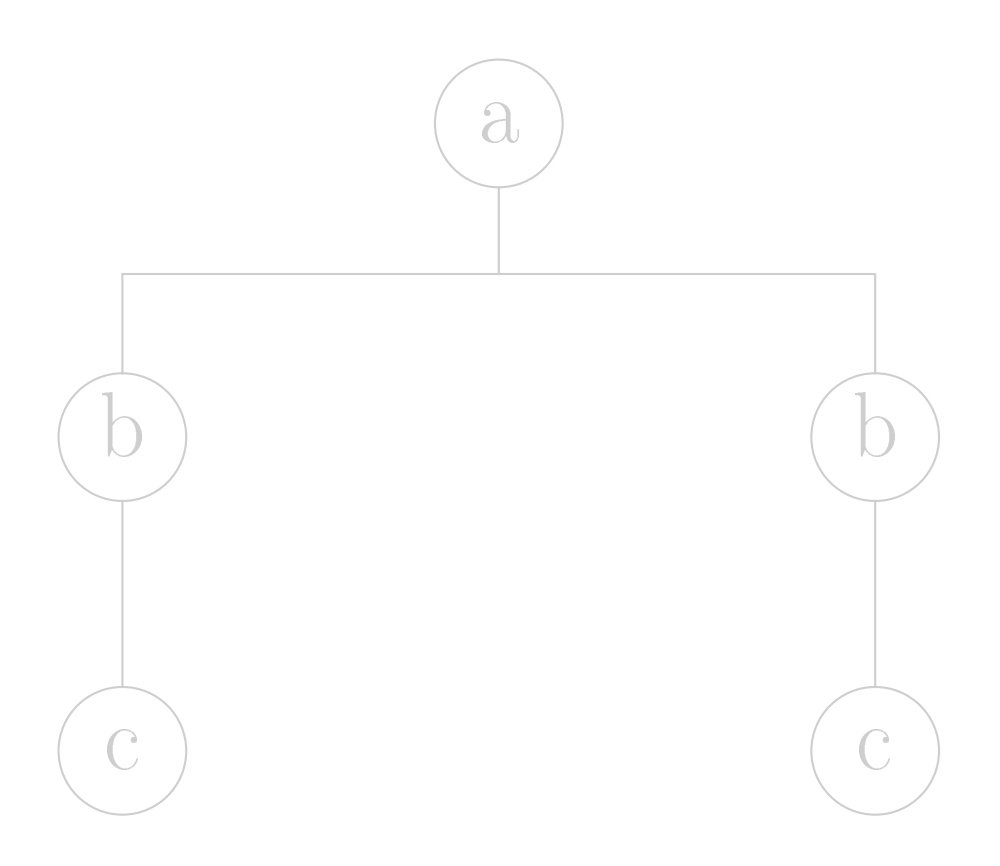

<a><b><<></a></b><</b></a></b></a></b></a></b></a>

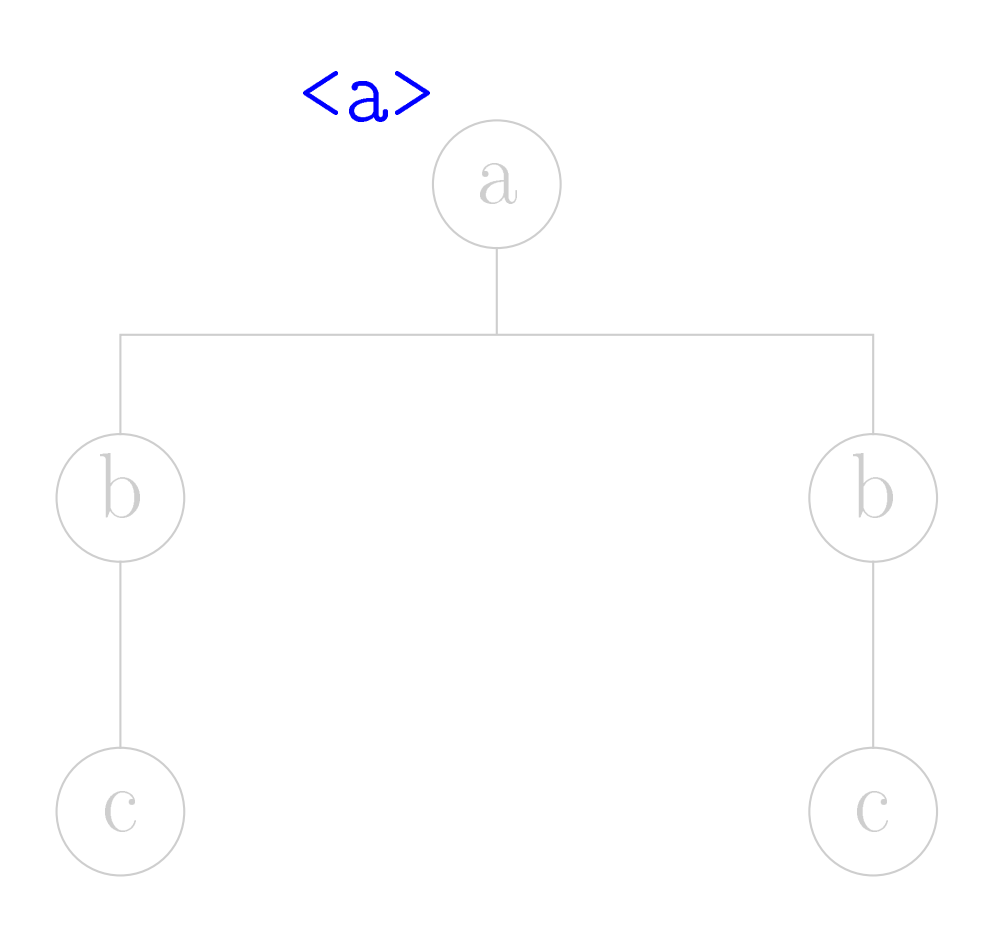

<a><b><<>><</a></a><</b><</b><</b><</a></a></a></a></a></a>

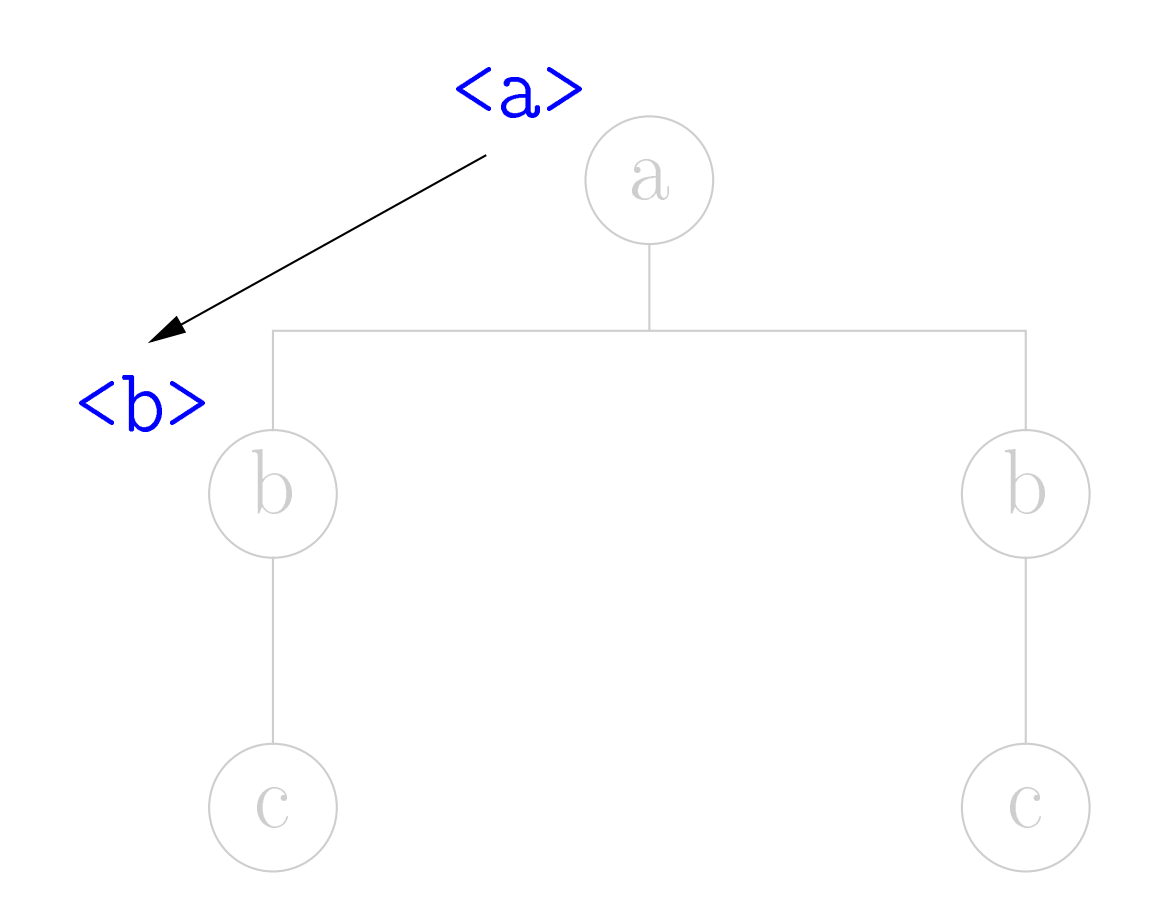

<a><b><<>><</a></a><</b><</a></a></a></a></a></a></a></a>

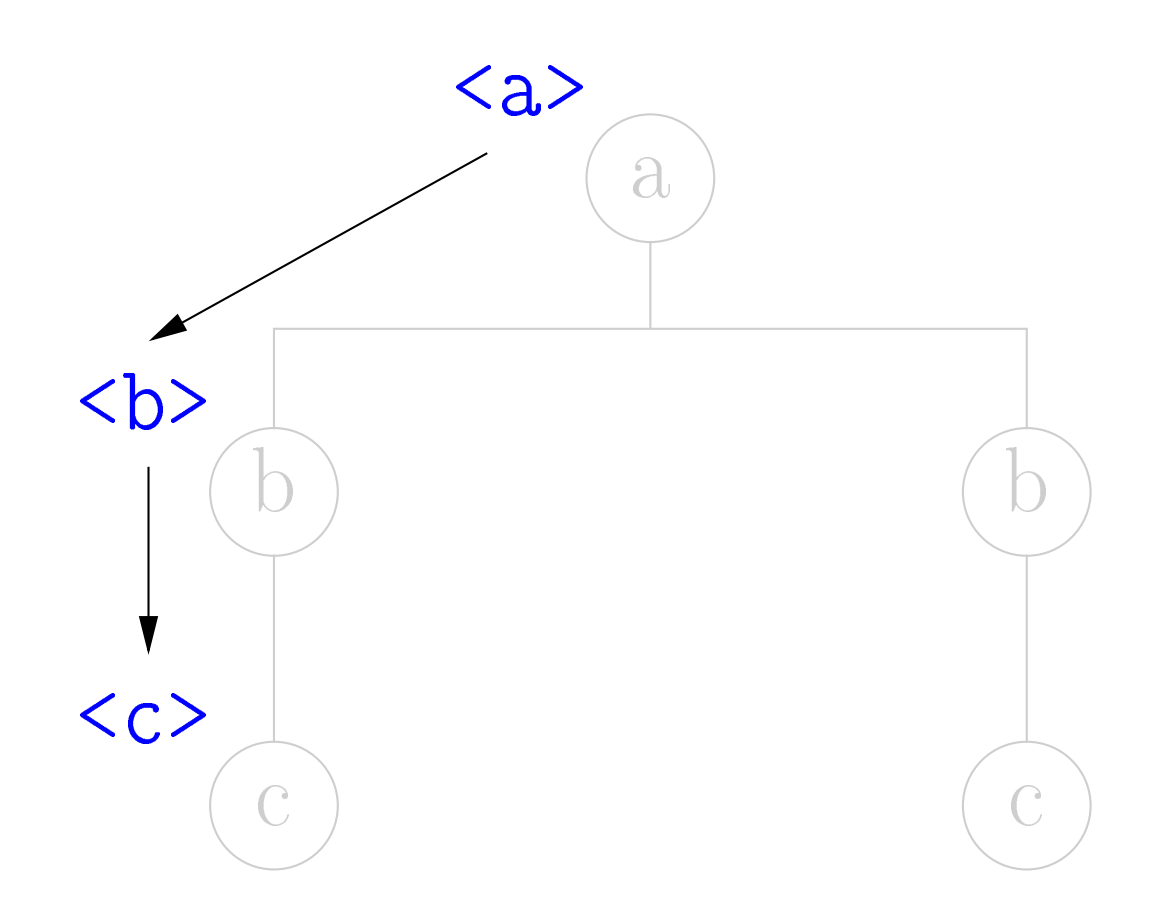

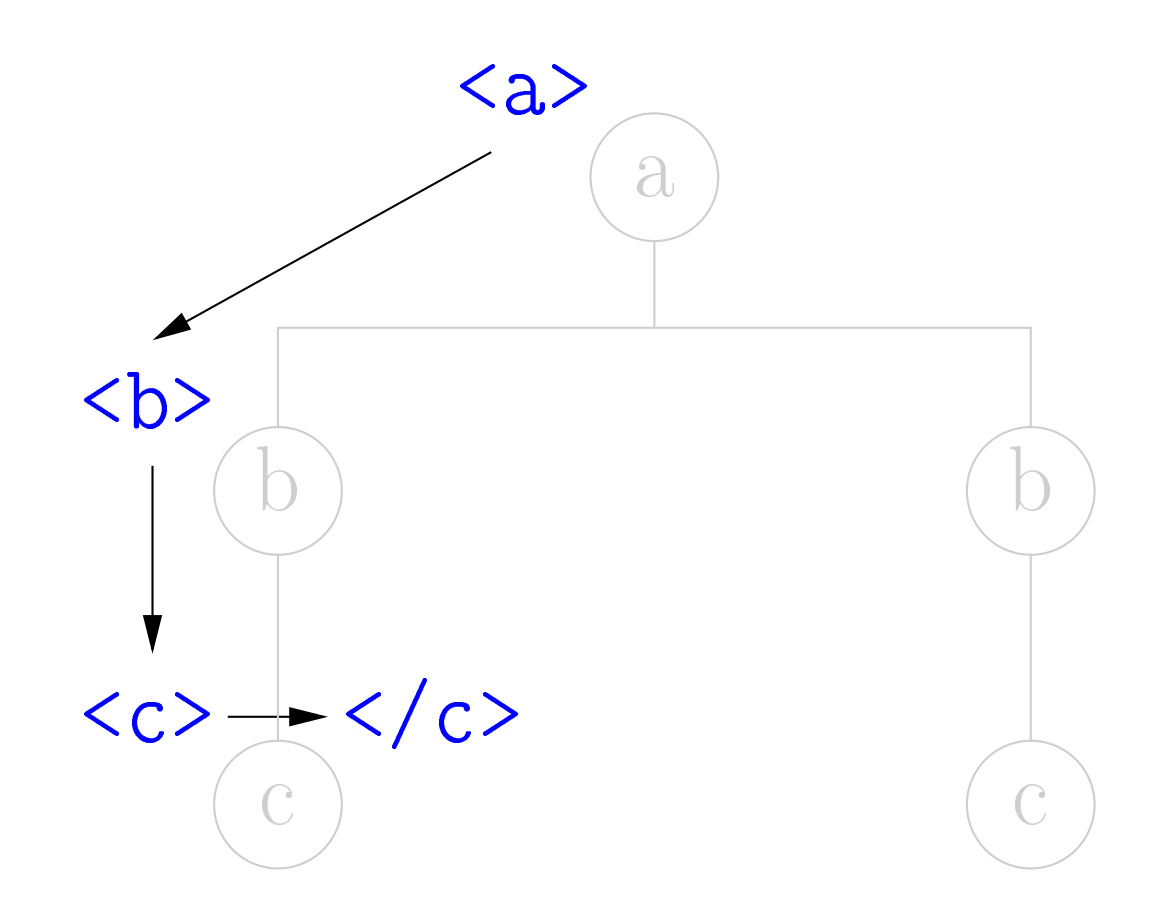

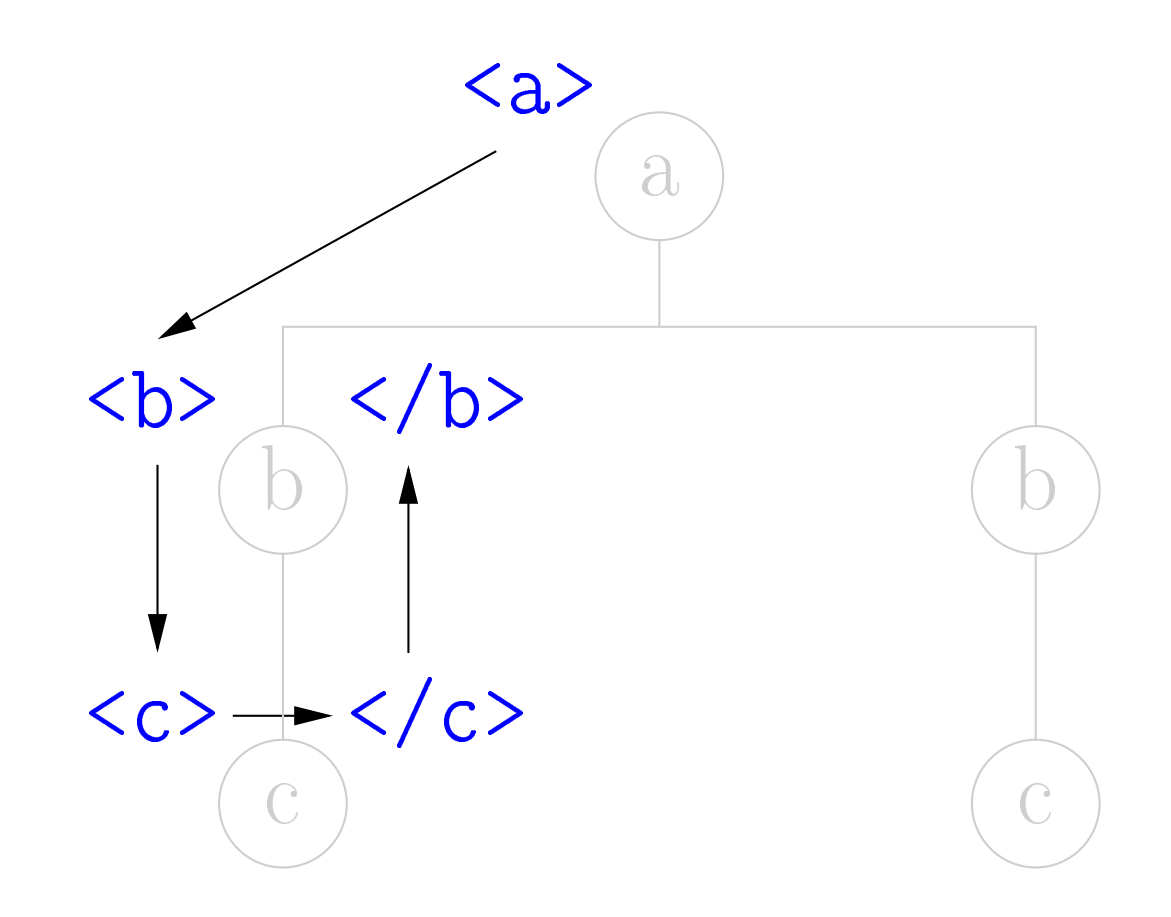

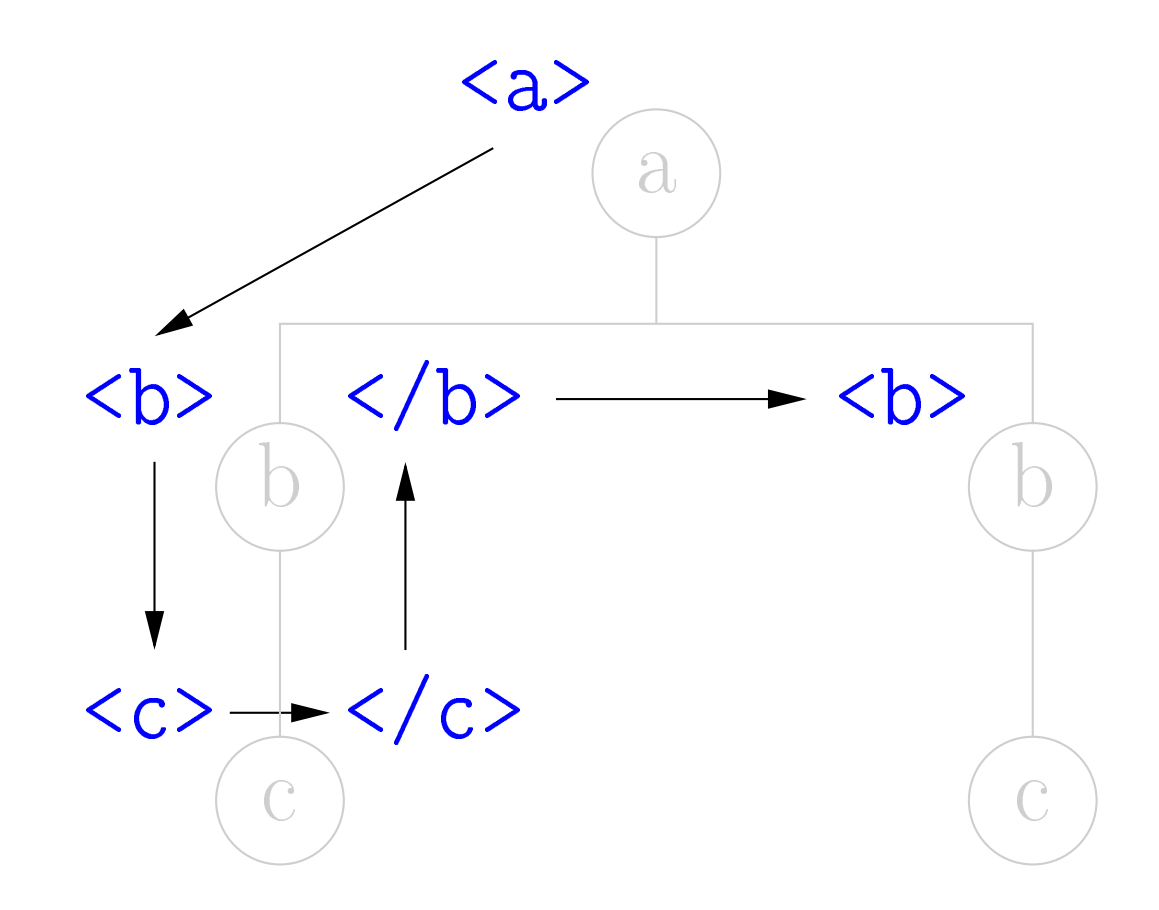

<a><b><<></a></b><</b></a></b></a></b></a></b></a>

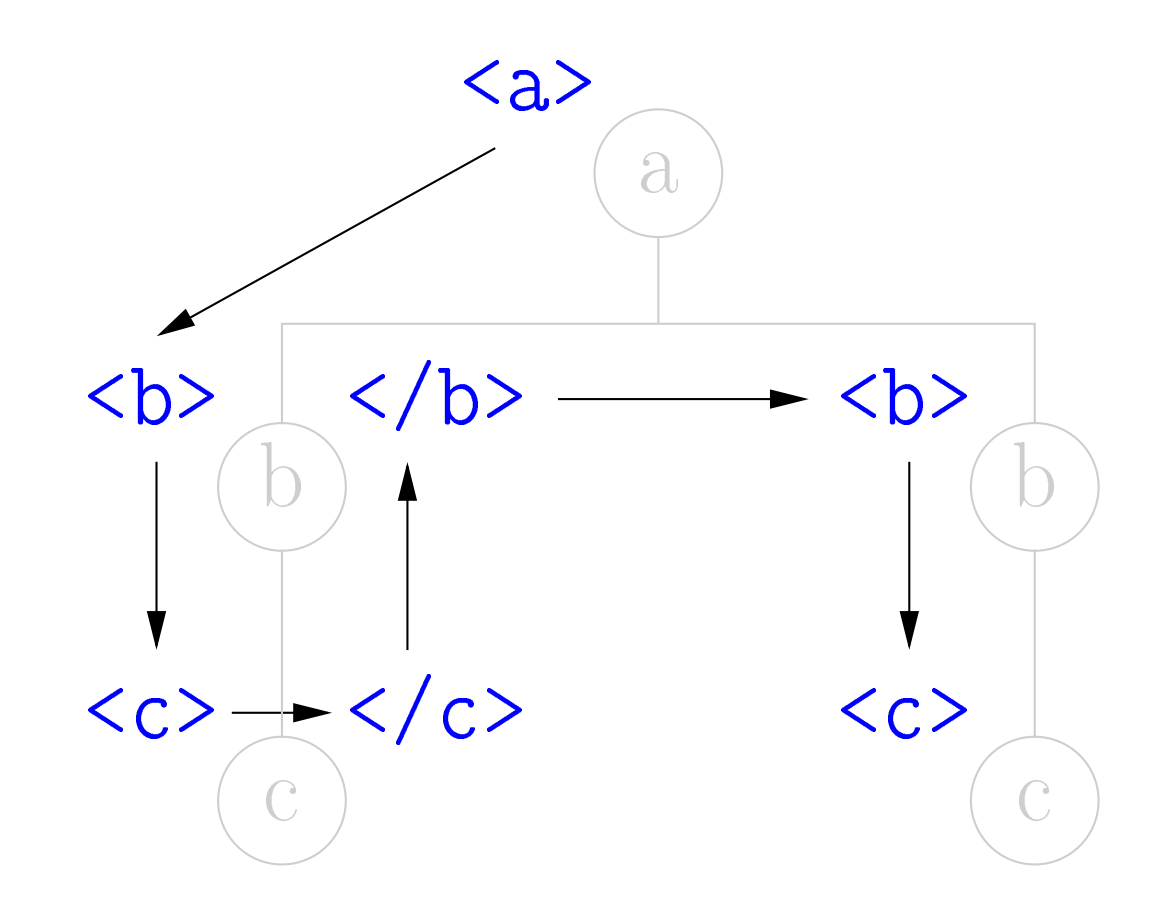

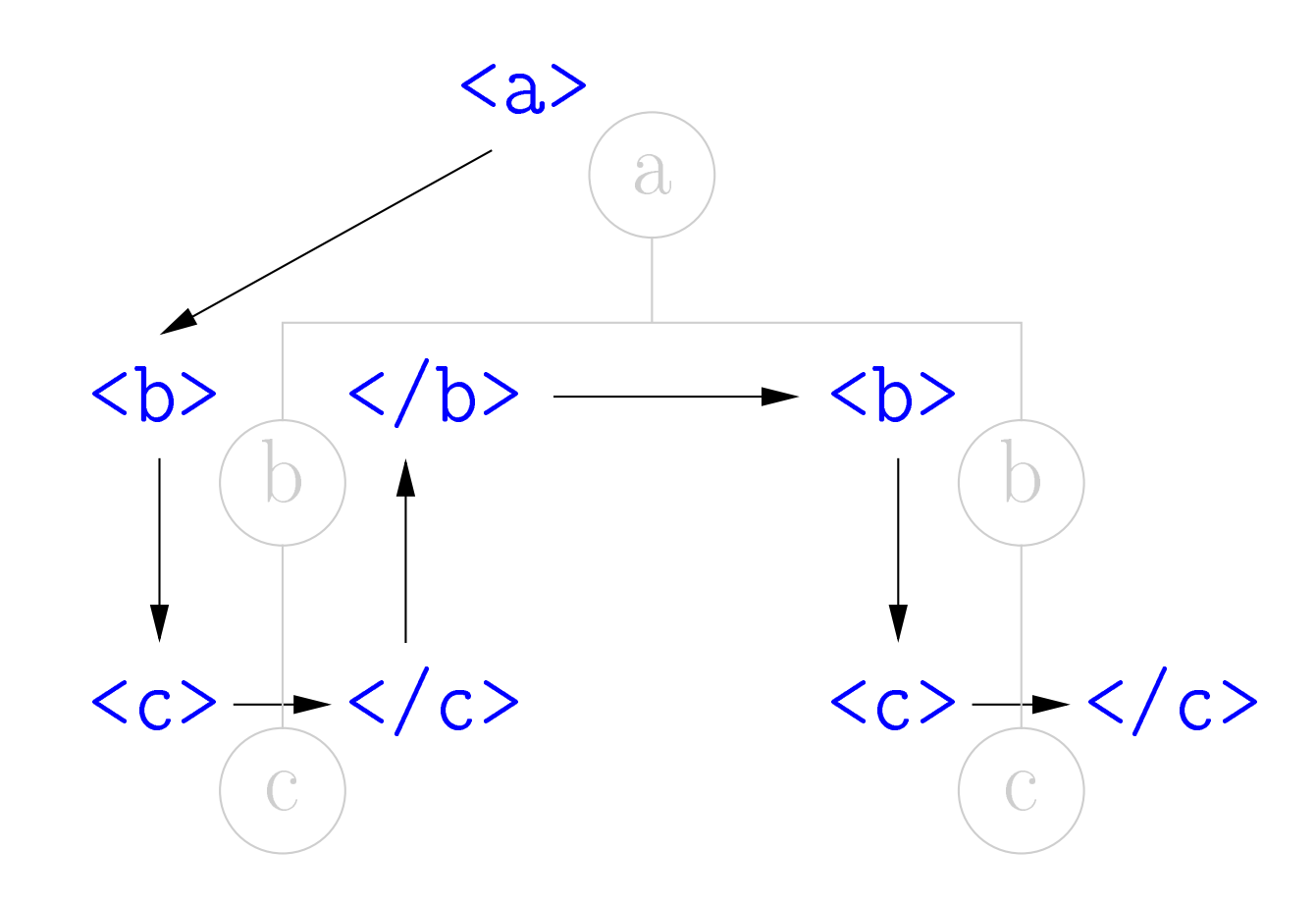

<a><b><<>></a></a></a></a></a></a></a></a>

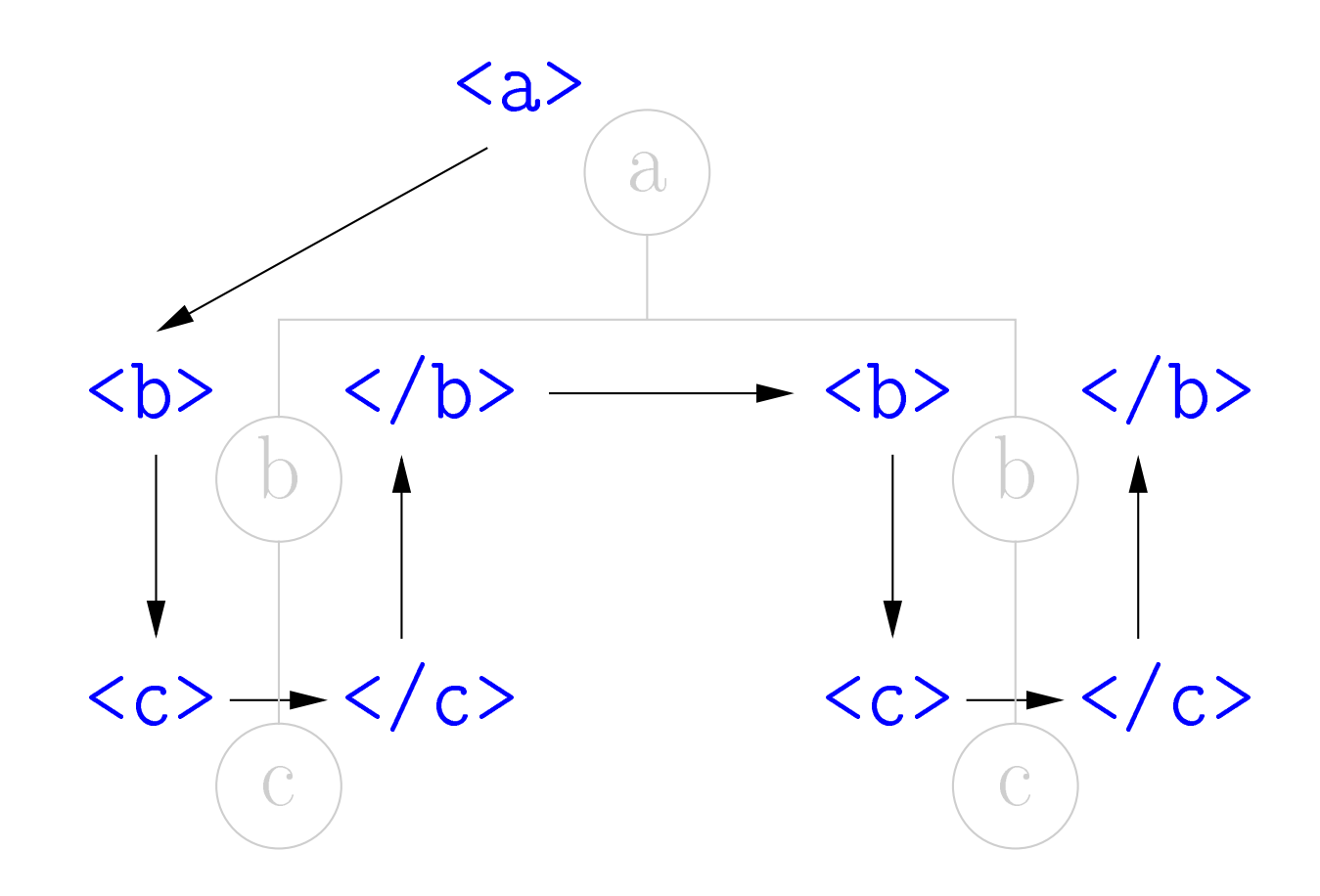

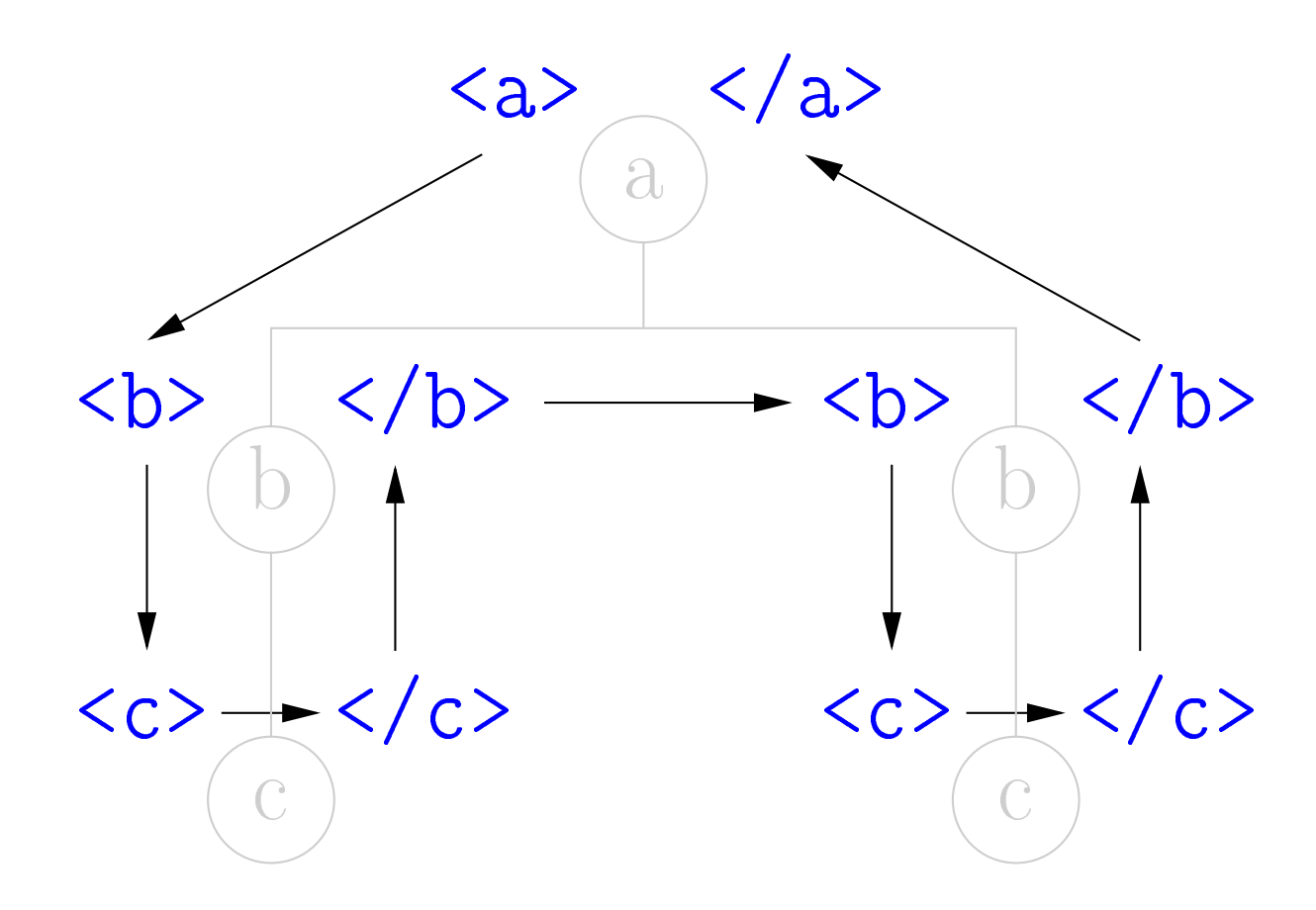

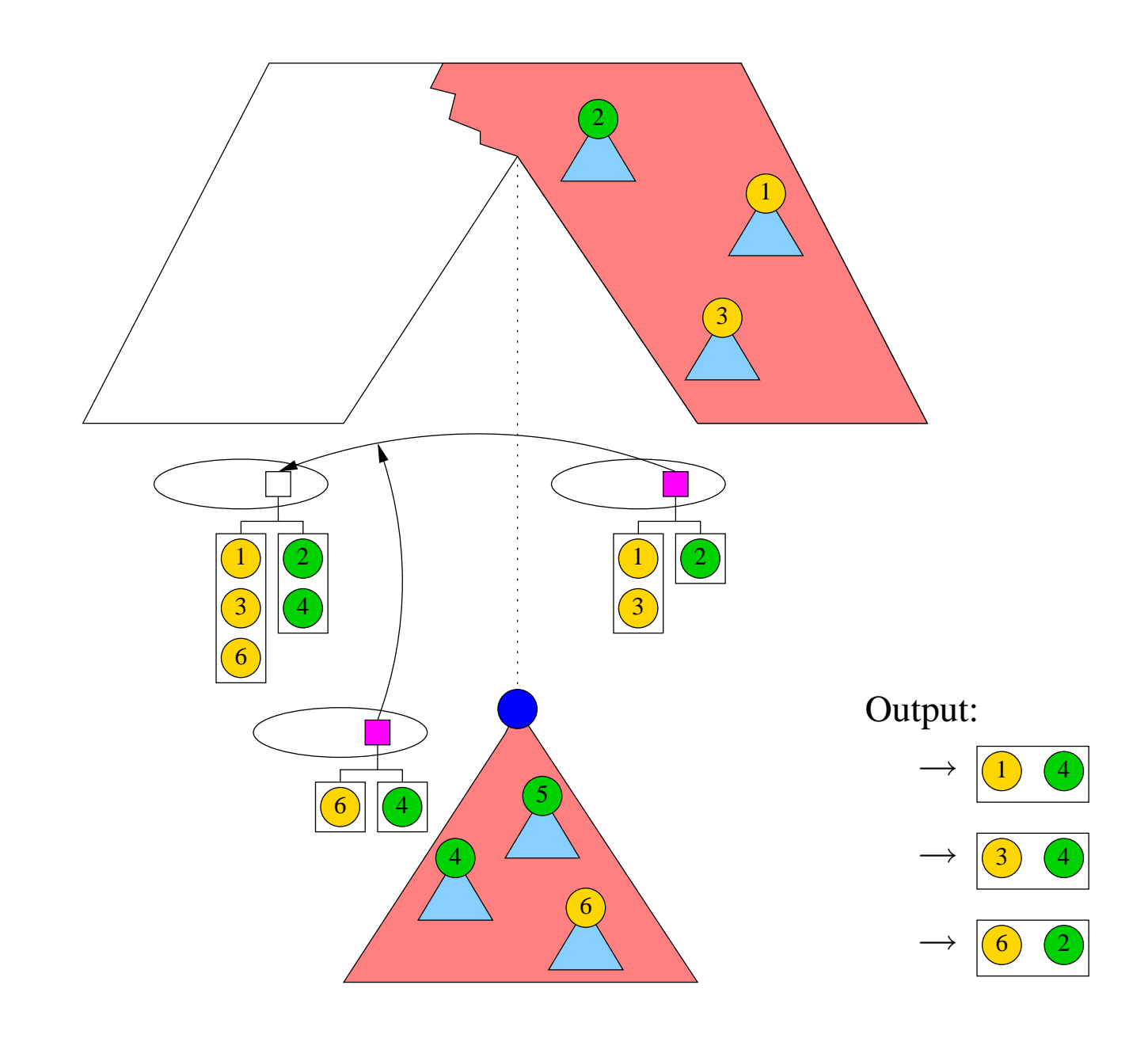

#### Umwandlung von Select-Mustern

Eingabebeispiel:

```
<program>
```

```
<declarations>
```

```
<warning>Re-declared variable voila</warning>
```

```
</declarations>
```

```
<error>Class HokusPokus not found</error>
```
<main>

```
<error>Undeclared variable abracadabra</error>
```

```
<warning>Deprecated method simsalabim</warning>
```

```
</main>
```
</program>

#### Umwandlung von Select-Mustern

Knotenselektion mittels Select-Muster

```
<fxt:spec>
  <fxt:pat>//program</fxt:pat>
    <list>
      Errors : <fxt:apply select="//error"/>
      Warnings: <fxt:apply select="//warning"/>
    \langle/list>
  <fxt:pat>//error</fxt:pat>
    <br />
<br />
<fxt:apply/></b>
  <fxt:pat>//warning</fxt:pat>
    <i><fxt:apply/></i>
```

```
</fxt:spec>
```
#### Umwandlung von Select-Mustern

Knotenselektion mittels zweistelliger Match-Muster

```
<fxt:spec>
  <fxt:pat>//program[(//%error)?][(//%warning)?]</fxt:pat>
    <list>
      Errors : <fxt:apply select="1"/>
      Warnings: <fxt:apply select="2"/>
    \langle/list>
  <fxt:pat>//error</fxt:pat>
    <br />
<br />
<fxt:apply/></b>
  <fxt:pat>//warning</fxt:pat>
    <i><fxt:apply/></i>
</fxt:spec>
```
## Fxgrep vs. XPath XPath:

- Numerical predicates: //a[42]
- Data values comparisons: //a[b=c]

fxgrep:

- Regular constraints on paths:  $(a/b') + c$
- Regular constraints on siblings patterns:  $//a[b+c d+]$

XPath's operational model is completely different from fxgrep model

- a number of successive filtering steps
- arbitrary navigation through the document tree

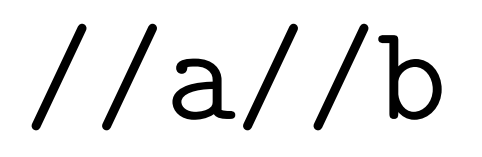

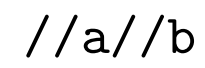

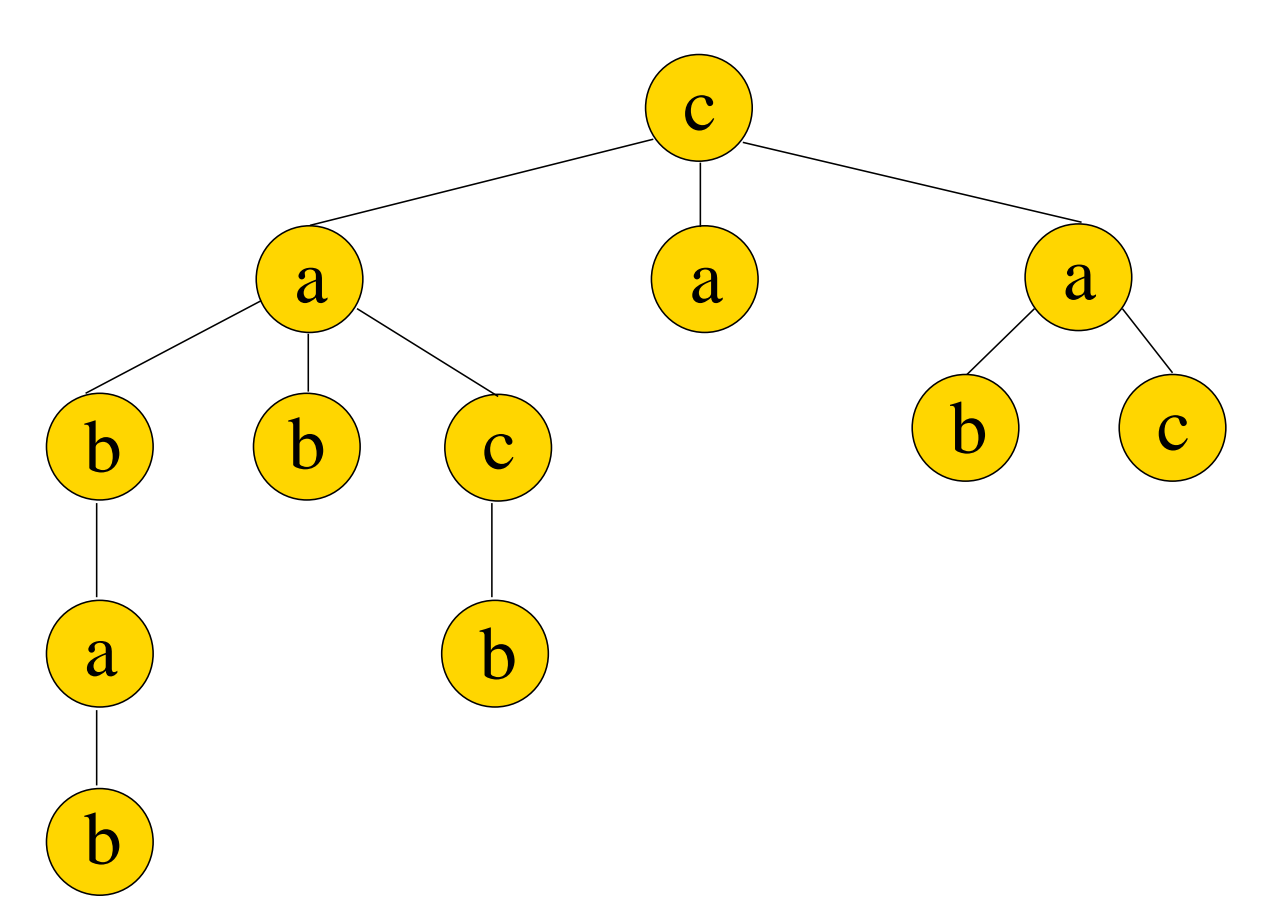

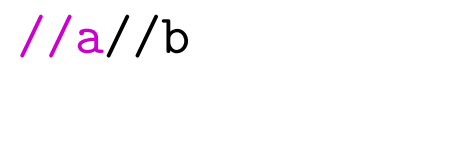

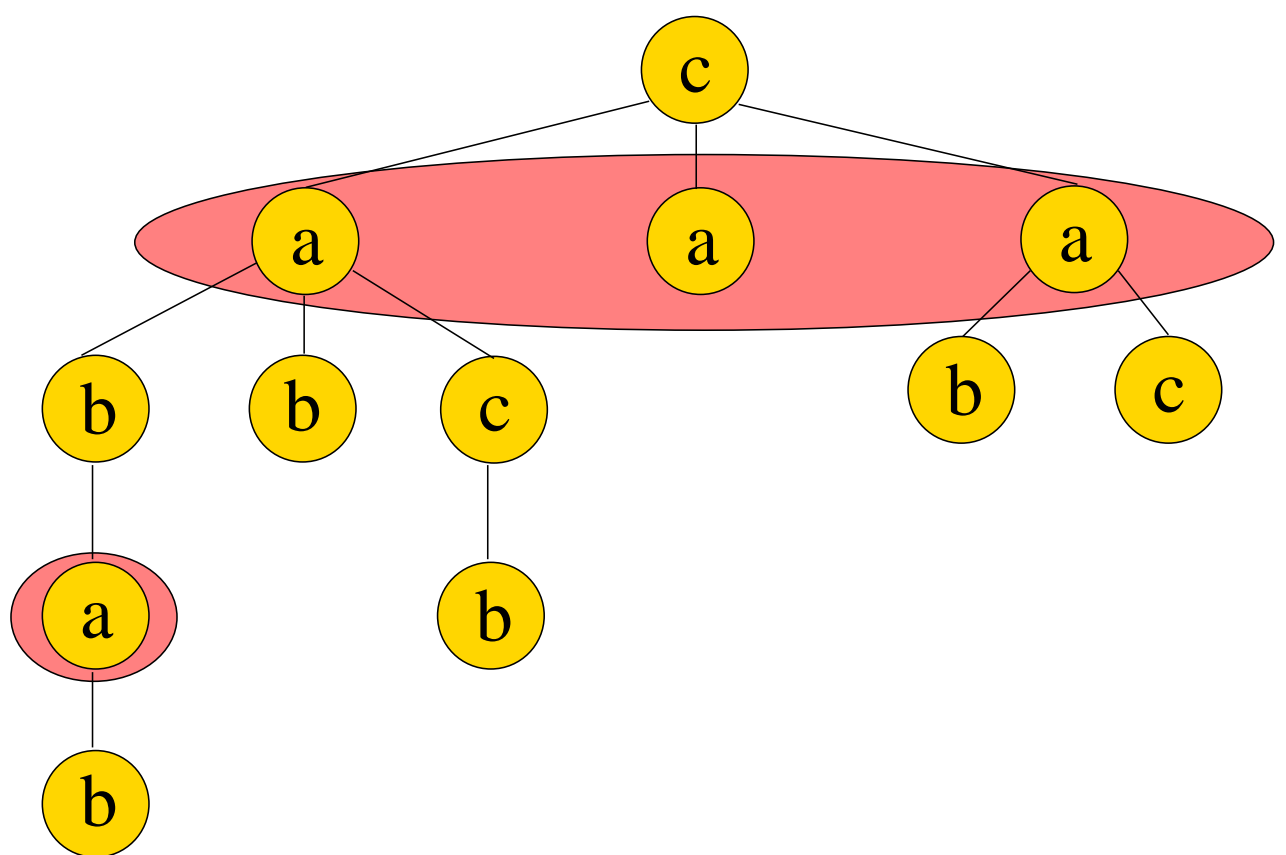

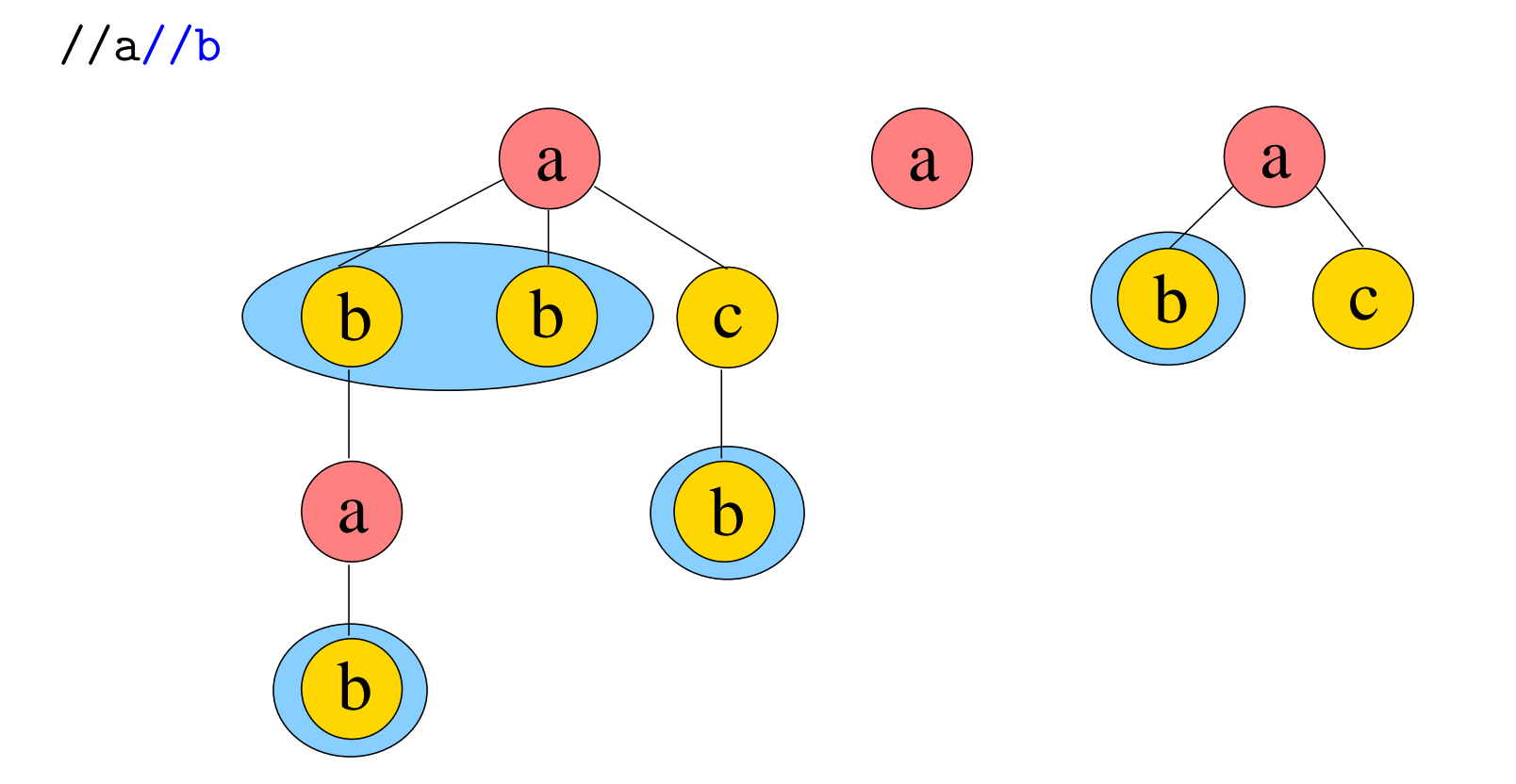

#### Match-Muster versus Select-Muster

- Match-Muster
	- beziehen sich auf den Wurzel-Knoten
	- k¨onnen vor der Anwendung der Regeln ausgewertet werden
- Select-Muster
	- beziehen sich auf den Argument-Knoten einer Regel-Anwendung
	- werden bei Regel-Anwendung ausgewertet

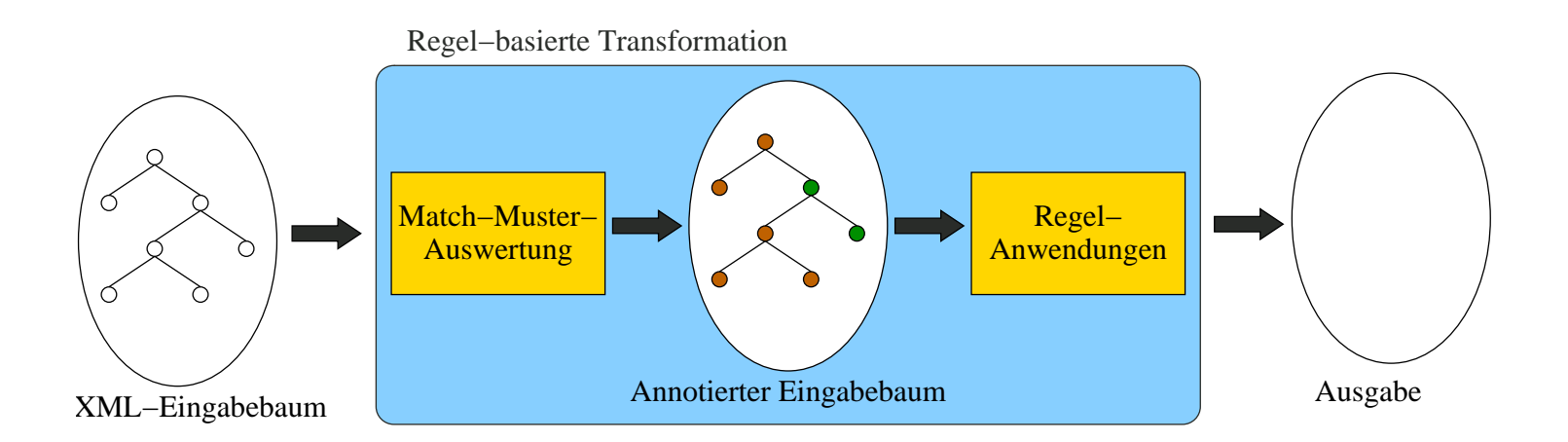

Generalization

All (unary) patterns in XML applications are either absolute or relative:

```
for $x1 in document("doc.xml")//a
return
  <A>
  {for $x2 in $x1//b
     return
       <B>
       {for $x3 in $x2//c
          return
            \langle C/ \rangle\langle/B>}
  \langle / A >
```
Generalization

All (unary) patterns in XML applications are either absolute or relative:

```
for $x1 in document("doc.xml")//a
return
  <A>
  {for $x2 in $x1//b
     return
       <B>
       {for $x3 in $x2//c
          return
            \langle C/ \rangle\langle/B>}
  \langle / A >
```
Let  $p_2$  be a pattern relative to  $p_1$ 

 $\implies$  there is an (absolute) binary pattern p s.t.  $(n_1, n_2)$  is a match  $n_1$  is a match of  $p_1$  and  $n_2$  is a match of  $p_2$ .

#### Generalization

All (unary) patterns in XML applications are either absolute or relative:

```
for $x1 in document("doc.xml")//a
return
  <A>
  {for $x2 in x1//b \implies //a[(//%b)?]return
      <B>
      {for $x3 in x^2/(c \implies //a//b[((//c)?]return
          \langle C/ \rangle\langle/B>}
  \langle / A >
```
Let  $p_2$  be a pattern relative to  $p_1$ 

 $\implies$  there is an (absolute) binary pattern p s.t.  $(n_1, n_2)$  is a match  $n_1$  is a match of  $p_1$  and  $n_2$  is a match of  $p_2$ .

XQuery Patterns

for \$x in //a return for \$y in \$x//b return \$y//c

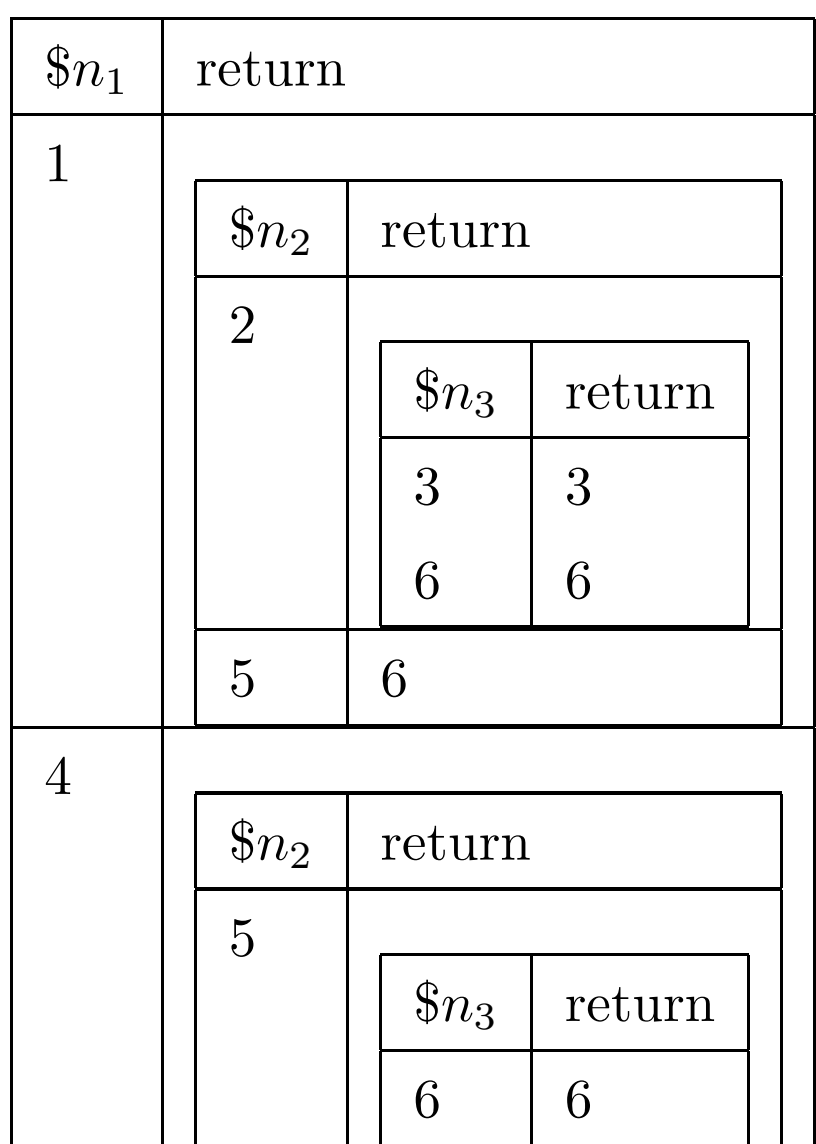

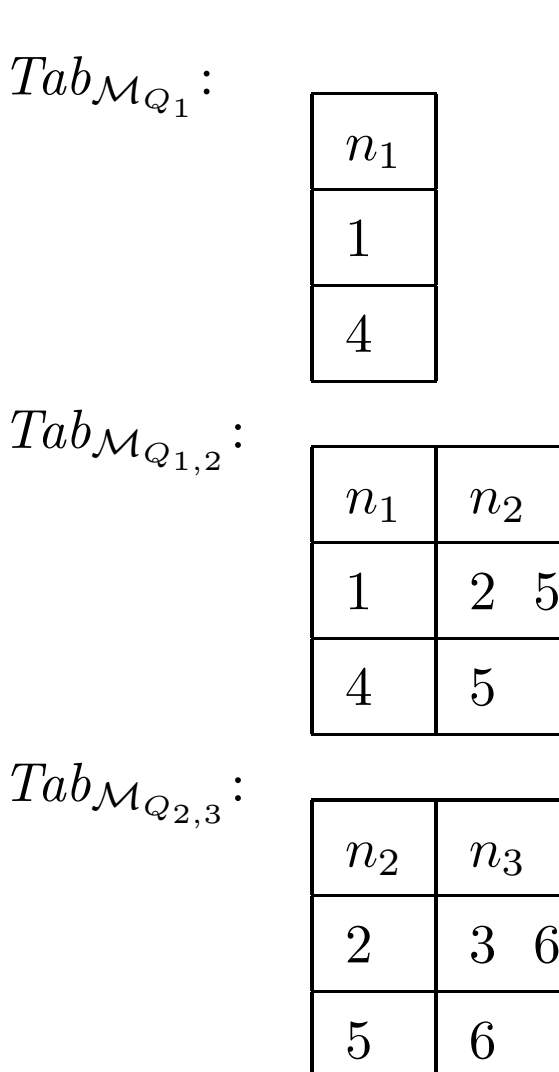

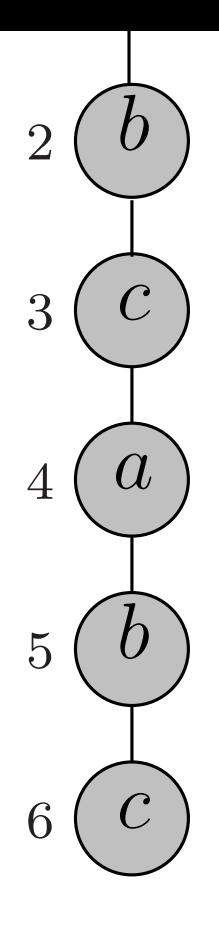